This form is effective beginning with the January 1 to June 30, 2017 accounting period (2017/1) If you are filing for a prior accounting period, contact the Licensing Division for the correct form.

### SA3E Long Form

### STATEMENT OF ACCOUNT

for Secondary Transmissions by Cable Systems (Long Form)

General instructions are located in the first tab of this workbook.

| FOR COPYRIGHT OFFICE USE ONLY |                      |  |  |  |
|-------------------------------|----------------------|--|--|--|
| DATE RECEIVED                 | AMOUNT               |  |  |  |
| 08/27/2020                    | \$ ALLOCATION NUMBER |  |  |  |
|                               | ALLOCATION NOWIBER   |  |  |  |

Return completed workbook by email to:

coplicsoa@loc.gov

For additional information, contact the U.S. Copyright Office Licensing Division at: Tel: (202) 707-8150

| Α          | ACCOUNTING PERIOD COVERED BY THIS STATEMENT:                                                                                                    |                                                                      |                                       |             |         |
|------------|----------------------------------------------------------------------------------------------------|----------------------------------------------------------------------|---------------------------------------|-------------|---------|
| Accounting | 2020/1                                                                                                    |                                                                      |                                       |             |         |
| Period     |                                                                                                    |                                                                      |                                       |             |         |
| B<br>Owner | Instructions:  Give the full legal name of the owner of the cable system. If the owner is a rate title of the subsidiary, not that of the parent corporation.  List any other name or names under which the owner conducts the busine:  If there were different owners during the accounting period, only the owner a single statement of account and royalty fee payment covering the entire accounts. Check here if this is the system's first filling. If not, enter the system's ID | ess of the cable system<br>on the last day of to<br>counting period. | em.<br>he accounting period should su |             | 63021   |
|            | LEGAL NAME OF OWNER/MAILING ADDRESS OF CABLE SYSTEM                                                                                                    |                                                                      |                                       |             |         |
|            | Bellsouth Telecommunications, LLC                                                                                                    |                                                                      |                                       |             |         |
|            |                                                                                                    |                                                                      |                                       |             |         |
|            |                                                                                                    |                                                                      |                                       | 6302        | 120201  |
|            |                                                                                                    |                                                                      |                                       | 63021       | 2020/1  |
|            |                                                                                                    |                                                                      |                                       |             |         |
|            | 2260 E Imperial Hwy Room 839                                                                                                    |                                                                      |                                       |             |         |
|            | El Segundo, CA 90245                                                                                                    |                                                                      |                                       |             |         |
|            | INSTRUCTIONS: In line 1, give any business or trade names used to                                                                                                    | identify the busine                                                  | ess and operation of the sys          | stem unles  | s these |
| С          | names already appear in space B. In line 2, give the mailing address of                                                                                                    |                                                                      |                                       |             |         |
| System     | 1 IDENTIFICATION OF CABLE SYSTEM:                                                                                                    |                                                                      |                                       |             |         |
|            | MAILING ADDRESS OF CABLE SYSTEM:                                                                                                    |                                                                      |                                       |             |         |
|            | 2 (Number, street, rural route, apartment, or suite number)                                                                                                    |                                                                      |                                       |             |         |
|            | (City, town, state, zip code)                                                                                                    |                                                                      |                                       |             |         |
|            | (City, town, state, zip code)                                                                                                    |                                                                      |                                       |             |         |
| D          | Instructions: For complete space D instructions, see page 1b. Identify                                                                                                    | y only the frst com                                                  | nmunity served below and r            | elist on pa | ge 1b   |
| Area       | with all communities.                                                                                                    | Γ                                                                    |                                       |             |         |
| Served     | CITY OR TOWN                                                                                                    | STATE                                                                |                                       |             |         |
| First      | Charlotte                                                                                                    | NC                                                                   |                                       |             |         |
| Community  | Below is a sample for reporting communities if you report multiple ch                                                                                                    |                                                                      | · · · · · · · · · · · · · · · · · · · | 1           |         |
|            | CITY OR TOWN (SAMPLE)                                                                                                    | STATE<br>MD                                                          | CH LINE UP                            | SUB         | GRP#    |
| Sample     | Alda<br>Alliance                                                                                                    | MD<br>MD                                                             | A<br>B                                |             | 2       |
|            | Gering                                                                                                    | MD                                                                   | В                                     |             | 3       |
|            | -                                                                                                    |                                                                      |                                       |             |         |

Privacy Act Notice: Section 111 of title 17 of the United States Code authorizes the Copyright Offce to collect the personally identifying information (PII) requested on this form in order to process your statement of account. PII is any personal information that can be used to identify or trace an individual, such as name, address and telephone numbers. By providing PII, you are agreeing to the routine use of it to establish and maintain a public record, which includes appearing in the Offce's public indexes and in search reports prepared for the public. The effect of not providing the PII requested is that it may delay processing of your statement of account and its placement in the completed record of statements of account, and it may affect the legal sufficiency of the fling, a determination that would be made by a court of law.

**ACCOUNTING PERIOD: 2020/1** FORM SA3E. PAGE 1b. LEGAL NAME OF OWNER OF CABLE SYSTEM: SYSTEM ID# 63021 **Bellsouth Telecommunications, LLC** Instructions: List each separate community served by the cable system. A "community" is the same as a "community unit" as defined D in FCC rules: "a separate and distinct community or municipal entity (including unincorporated communities within unincorporated areas and including single, discrete unincorporated areas." 47 C.F.R. §76.5(dd). The frst community that you list will serve as a form Area of system identification hereafter known as the "first community." Please use it as the first community on all future fillings. Served Note: Entities and properties such as hotels, apartments, condominiums, or mobile home parks should be reported in parentheses below the identified city or town. If all communities receive the same complement of television broadcast stations (i.e., one channel line-up for all), then either associate all communities with the channel line-up "A" in the appropriate column below or leave the column blank. If you report any stations on a partially distant or partially permitted basis in the DSE Schedule, associate each relevant community with a subscriber group, designated by a number (based on your reporting from Part 9). When reporting the carriage of television broadcast stations on a community-by-community basis, associate each community with a channel line-up designated by an alpha-letter(s) (based on your Space G reporting) and a subscriber group designated by a number (based on your reporting from Part 9 of the DSE Schedule) in the appropriate columns below. CITY OR TOWN CH LINE UP SUB GRP# **STATE** Charlotte NC AA 4 **First** NC 8 Alexander Unincorporated County AA Belmont NC AA Community NC 3 **Boiling Springs** AA 5 **Boone** NC AA 5 **Burke Unincorporated County** NC AA Cabarrus Unincorporated County AA 4 NC See instructions for 5 Cajah Mountain NC AA additional information on alphabetization. Caldwell Unincorporated County NC AA 5 Catawba Unincorporated County NC AA 1 Cedar Rock NC AA 5 Cherryville NC AA 1 Add rows as necessary Cleveland Unincorporated County NC AA Concord NC AA 4 Conover NC AA Cornelius NC AA Cramerton NC AA Dallas NC AA 1 1 Davidson NC AA Denver NC AA Drexel NC AA 5 5 Gamewell NC AA AA NC Gaston Unincorporated County NC AA 1 Gastonia 5 Glen Alpine NC AA Harrisburg NC AA 4 Hudson 5 NC AA 1 Huntersville NC AA **Iredell Unincorporated County** NC AA 3 1 **Iron Station** NC AA NC Kings Mountain AA Kingstown NC AA 3 NC 5 Lenoir AA NC AA 1 Lincoln Unincorporated County Lincolnton NC AA NC Locust AA

NC

NC

NC

AA

AA

AA

1

3

4

Lowell

Maiden

**Matthews** 

| McAdenville                              | NC NC    | AA       | 1  |
|------------------------------------------|----------|----------|----|
| Mecklenburg Unincorporated County        | NC       | AA       | 1  |
| Midland                                  | NC       | AA       | 4  |
| Mint Hill                                | NC       | AA       | 4  |
| Mooresville                              | NC       | AA       | 3  |
| Morganton                                | NC       | AA       | 5  |
| Mount Holly                              | NC       | AA       | 1  |
| Newton                                   | NC       | AA       | 1  |
| Patterson Springs                        | NC       | AA       | 1  |
| Pineville                                | NC       | AA       | 4  |
| Ranlo                                    | NC       | AA       | 1  |
| Richmond Unincorporated County           | NC       | AA       | 7  |
| Rockingham                               | NC       | AA       | 7  |
| Rowan Unincorporated County              | NC NC    | AA       | 6  |
| Salisbury                                | NC NC    | AA       | 4  |
| Saw Mills                                | NC NC    | AA<br>AA | 3  |
| Shelby                                   | NC NC    | AA<br>AA | 1  |
| Spencer                                  | NC<br>NC | AA<br>AA | 4  |
| Stanfield                                | NC<br>NC | AA<br>AA | 6  |
|                                          | NC<br>NC | AA<br>AA | 1  |
| Stanley                                  |          |          |    |
| Stanly Unincorporated County Statesville | NC NC    | AA       | 6  |
|                                          | NC NC    | AA       | 3  |
| Troutman                                 | NC NC    | AA       | 3  |
| Waco                                     | NC NC    | AA       | 11 |
| Watauga Unincorporated County            | NC       | AA       | 5  |
| Cheraw                                   | SC       | AA       | 6  |
| Chesterfield Unincorporated County       | SC       | AA       | 6  |
| Clover                                   | SC       | AA       | 2  |
| York                                     | SC       | AA       | 2  |
| York Unincorporated County               | SC       | AA       | 2  |
|                                          |          |          |    |
|                                          |          |          |    |
|                                          |          |          |    |
|                                          |          |          |    |
|                                          |          |          |    |
|                                          |          |          |    |
|                                          |          |          |    |
|                                          |          |          |    |
|                                          |          |          |    |
|                                          |          |          |    |
|                                          |          |          |    |
|                                          |          |          |    |
|                                          |          |          |    |

Name
LEGAL NAME OF OWNER OF CABLE SYSTEM:
SYSTEM ID#
Bellsouth Telecommunications, LLC
63021

## Ε

### Secondary Transmission Service: Subscribers and Rates

#### SECONDARY TRANSMISSION SERVICE: SUBSCRIBERS AND RATES

**In General:** The information in space E should cover all categories of secondary transmission service of the cable system, that is, the retransmission of television and radio broadcasts by your system to subscribers. Give information about other services (including pay cable) in space F, not here. All the facts you state must be those existing on the last day of the accounting period (June 30 or December 31, as the case may be).

**Number of Subscribers:** Both blocks in space E call for the number of subscribers to the cable system, broken down by categories of secondary transmission service. In general, you can compute the number of subscribers in each category by counting the number of billings in that category (the number of persons or organizations charged separately for the particular service at the rate indicated—not the number of sets receiving service).

Rate: Give the standard rate charged for each category of service. Include both the amount of the charge and the unit in which it is generally billed. (Example: "\$20/mth"). Summarize any standard rate variations within a particular rate category, but do not include discounts allowed for advance payment.

**Block 1:** In the left-hand block in space E, the form lists the categories of secondary transmission service that cable systems most commonly provide to their subscribers. Give the number of subscribers and rate for each listed category that applies to your system. **Note:** Where an individual or organization is receiving service that falls under different categories, that person or entity should be counted as a subscriber in each applicable category. Example: a residential subscriber who pays extra for cable service to additional sets would be included in the count under "Service to the first set" and would be counted once again under "Service to additional set(s)."

**Block 2:** If your cable system has rate categories for secondary transmission service that are different from those printed in block 1 (for example, tiers of services that include one or more secondary transmissions), list them, together with the number of subscribers and rates, in the right-hand block. A two- or three-word description of the service is sufficient.

| BLO                                              | OCK 1                 |    | BLOCK 2 |                        |                       |            |     |
|--------------------------------------------------|-----------------------|----|---------|------------------------|-----------------------|------------|-----|
| CATEGORY OF SERVICE                              | NO. OF<br>SUBSCRIBERS |    | RATE    | CATEGORY OF SERVICE    | NO. OF<br>SUBSCRIBERS | RATE       | Ξ   |
| Residential:                                     |                       |    |         |                        |                       |            |     |
| <ul> <li>Service to first set</li> </ul>         | 47,707                | \$ | 19.00   | HD Tech Fee            | 26,371                | \$ 10      | .00 |
| <ul> <li>Service to additional set(s)</li> </ul> |                       | Ī  |         | Set-Top Box            | 48,160                | \$0-\$     | §15 |
| <ul> <li>FM radio (if separate rate)</li> </ul>  |                       |    |         | Broadcast TV Surcharge | 47,707                | \$8.99-\$9 | .99 |
| Motel, hotel                                     |                       |    |         |                        |                       |            |     |
| Commercial                                       | 453                   | \$ | 20.00   |                        |                       |            |     |
| Converter                                        |                       |    |         |                        |                       |            |     |
| <ul> <li>Residential</li> </ul>                  |                       | 1  |         |                        |                       |            |     |
| <ul> <li>Non-residential</li> </ul>              |                       | 1  |         |                        |                       |            |     |
|                                                  |                       |    |         |                        |                       |            |     |

# F

### Services Other Than Secondary Transmissions: Rates

#### SERVICES OTHER THAN SECONDARY TRANSMISSIONS: RATES

In General: Space F calls for rate (not subscriber) information with respect to all your cable system's services that were not covered in space E, that is, those services that are not offered in combination with any secondary transmission service for a single fee. There are two exceptions: you do not need to give rate information concerning (1) services furnished at cost or (2) services or facilities furnished to nonsubscribers. Rate information should include both the amount of the charge and the unit in which it is usually billed. If any rates are charged on a variable per-program basis, enter only the letters "PP" in the rate column.

**Block 1:** Give the standard rate charged by the cable system for each of the applicable services listed.

**Block 2:** List any services that your cable system furnished or offered during the accounting period that were not listed in block 1 and for which a separate charge was made or established. List these other services in the form of a brief (two- or three-word) description and include the rate for each.

|                                             | BLOCK 2   |                                             |          |                        |            |
|---------------------------------------------|-----------|---------------------------------------------|----------|------------------------|------------|
| CATEGORY OF SERVICE                         | RATE      | CATEGORY OF SERVICE                         | RATE     | CATEGORY OF SERVICE    | RATE       |
| Continuing Services:                        |           | Installation: Non-residential               |          |                        |            |
| • Pay cable                                 |           | Motel, hotel                                |          | Video on Demand        | \$0-\$150  |
| <ul> <li>Pay cable—add'l channel</li> </ul> | \$5-\$199 | Commercial                                  |          | Service Activation Fee | \$0-\$35   |
| Fire protection                             |           | Pay cable                                   |          | Credit Management Fee  | \$0-\$449  |
| •Burglar protection                         |           | <ul> <li>Pay cable-add'l channel</li> </ul> |          | Dispatch on Demand     | \$99       |
| Installation: Residential                   |           | Fire protection                             |          | Wireless Receiver      | \$0 - \$49 |
| First set                                   | \$0-\$199 | Burglar protection                          |          | HD Premium Tier        | \$10       |
| Additional set(s)                           |           | Other services:                             |          | DVR Upgrade Fee        | \$105      |
| • FM radio (if separate rate)               |           | Reconnect                                   | \$0-\$35 | Vacation Hold          | \$7        |
| Converter                                   |           | Disconnect                                  |          | Program Downgrade Fee  | \$ 5.00    |
|                                             |           | Outlet relocation                           | \$0-\$55 | Non-Return Eqpt Fee    | \$0-\$150  |
|                                             |           | Move to new address                         |          |                        |            |
|                                             |           |                                             |          |                        |            |

| FORM SA3E. PAGE 3.                                                                                                    |                                                                                                    |                                                                                                    |                                                                                                    |                                                                                                    |                                                                                                    |                                |
|----------------------------------------------------------------------------------------------------|----------------------------------------------------------------------------------------------------|----------------------------------------------------------------------------------------------------|----------------------------------------------------------------------------------------------------|----------------------------------------------------------------------------------------------------|----------------------------------------------------------------------------------------------------|--------------------------------|
| LEGAL NAME OF OWN                                                                                                    |                                                                                                    |                                                                                                    |                                                                                                    |                                                                                                    | SYSTEM ID#                                                                                                    | Name                           |
| Bellsouth Tele                                                                                                    | communicat                                                                                                    | tions, LLC                                                                                                    |                                                                                                    |                                                                                                    | 63021                                                                                                    |                                |
| PRIMARY TRANSMITTI                                                                                                    | ERS: TELEVISIO                                                                                                    | ON                                                                                                    |                                                                                                    |                                                                                                    |                                                                                                    |                                |
| carried by your cable s<br>FCC rules and regulat<br>76.59(d)(2) and (4), 76<br>substitute program bas                                                                                                    | system during the consistence of the consistence of | he accounting<br>n June 24, 19<br>(4), or 76.63 (red in the next                                                                            | g period except<br>81, permitting the<br>referring to 76.6<br>paragraph.                                                                                                    | (1) stations carrience carriage of certa(e)(2) and (4))];                                                                                | s and low power television stations) of only on a part-time basis under tain network programs [sections and (2) certain stations carried on a                                                                                                    | <b>G</b> Primary Transmitters: |
|                                                                                                    |                                                                                                    |                                                                                                    |                                                                                                    | s carried by your                                                                                                    | cable system on a substitute program                                                                                                    | Television                     |
| station was carried • List the station here,                                                                                                    | n here in space<br>only on a subs<br>and also in spa<br>nformation cond                                                                                                    | G—but do lis<br>titute basis.<br>ace I, if the sta                                                                                          | t it in space I (th                                                                                                    | d both on a subst                                                                                                    | ent and Program Log)—if the<br>itute basis and also on some other<br>of the general instructions located                                                                                                    |                                |
|                                                                                                    |                                                                                                    | sign. Do not r                                                                                                    | report origination                                                                                                    | n program service                                                                                                    | es such as HBO, ESPN, etc. Identify                                                                                                    |                                |
|                                                                                                    |                                                                                                    |                                                                                                    | •                                                                                                    | •                                                                                                    | ation. For example, report multi-                                                                                                    |                                |
| WETA-simulcast).                                                                                                    |                                                                                                    |                                                                                                    |                                                                                                    | `                                                                                                    | th stream separately; for example                                                                                                    |                                |
| ts community of licens                                                                                                    | se. For example                                                                                                    | e, WRC is Ch                                                                                                    | _                                                                                                    |                                                                                                    | may be different from the channel                                                                                                    |                                |
| on which your cable sy<br>Column 3: Indicate                                                                                                    | •                                                                                                    |                                                                                                    | tation is a netwo                                                                                                    | ork station, an ind                                                                                                    | ependent station, or a noncommercia                                                                                                    |                                |
| educational station, by<br>(for independent multion<br>For the meaning of the                                                                                                    | entering the lecast), "E" (for necest)                                                                                                    | etter "N" (for no<br>oncommercia<br>page (v) of the                                                                                         | etwork), "N-M" (<br>I educational), c<br>e general instruc                                                                                                    | for network multion<br>or "E-M" (for nonc<br>ctions located in t                                                                         | cast), "I" (for independent), "I-M" ommercial educational multicast).                                                                                                    |                                |
| planation of local servi                                                                                                    |                                                                                                    |                                                                                                    | ,                                                                                                    | •                                                                                                    |                                                                                                    |                                |
| <del>-</del>                                                                                                    |                                                                                                    |                                                                                                    | •                                                                                                    | -                                                                                                    | stating the basis on which your<br>stering "LAC" if your cable system                                                                                                    |                                |
|                                                                                                    |                                                                                                    |                                                                                                    |                                                                                                    |                                                                                                    | estam or an accomination representing                                                                                                    |                                |
| the cable system and<br>tion "E" (exempt). For<br>explanation of these th<br><b>Column 6:</b> Give the<br>FCC. For Mexican or (                                                                                                    | a primary trans simulcasts, also ree categories e location of ea Canadian statio                                                                                                    | mitter or an a<br>o enter "E". If<br>, see page (v)<br>och station. Fo<br>ons, if any, giv                                                  | ssociation repre<br>you carried the<br>) of the general<br>or U.S. stations,<br>re the name of the                                                                                                    | esenting the prime<br>channel on any c<br>instructions locate<br>list the communit<br>ne community wit                                   | stem or an association representing any transmitter, enter the designather basis, enter "O." For a further ed in the paper SA3 form.  y to which the station is licensed by the howhich the station is identifed.                                                                                                    |                                |
| the cable system and<br>tion "E" (exempt). For<br>explanation of these th<br><b>Column 6:</b> Give the<br>FCC. For Mexican or (                                                                                                    | a primary trans simulcasts, also ree categories e location of ea Canadian statio                                                                                                    | mitter or an a<br>o enter "E". If<br>, see page (v)<br>ich station. Fo<br>ons, if any, giv<br>nnel line-ups,                                | ssociation repre<br>you carried the<br>) of the general<br>or U.S. stations,<br>the the name of the<br>use a separate                                                                                                    | esenting the prima<br>channel on any o<br>instructions locate<br>list the communit<br>ne community wit<br>space G for each               | ary transmitter, enter the designa-<br>ther basis, enter "O." For a further<br>ed in the paper SA3 form.<br>y to which the station is licensed by the<br>h which the station is identifed.                                                                                                    |                                |
| the cable system and<br>tion "E" (exempt). For<br>explanation of these th<br><b>Column 6:</b> Give the<br>FCC. For Mexican or (<br><b>Note:</b> If you are utilizing                                                                                                    | a primary trans simulcasts, also ree categories e location of ea Canadian station g multiple char                                                                                                    | mitter or an a<br>o enter "E". If<br>, see page (v)<br>ch station. Fo<br>ons, if any, giv<br>nnel line-ups,                                 | ssociation repre<br>you carried the<br>of the general<br>or U.S. stations,<br>the the name of the<br>use a separate                                                                                                    | esenting the prima<br>channel on any c<br>instructions locate<br>list the communit<br>ne community wit<br>space G for each               | ary transmitter, enter the designa- ther basis, enter "O." For a further ed in the paper SA3 form. y to which the station is licensed by the h which the station is identifed. I channel line-up.                                                                                                    |                                |
| the cable system and<br>tion "E" (exempt). For<br>explanation of these th<br><b>Column 6:</b> Give the<br>FCC. For Mexican or 0                                                                                                    | a primary trans simulcasts, also tree categories e location of ea Canadian stationg multiple char                                                                                                    | mitter or an a- o enter "E". If , see page (v) ch station. Fo ons, if any, giv nnel line-ups,  CHANN  3. TYPE OF                            | ssociation repre<br>you carried the<br>) of the general<br>or U.S. stations,<br>the the name of the<br>use a separate                                                                                                    | senting the prima channel on any clinstructions locate list the community e community with space G for each S. BASIS OF CARRIAGE         | ary transmitter, enter the designa-<br>ther basis, enter "O." For a further<br>ed in the paper SA3 form.<br>y to which the station is licensed by the<br>h which the station is identifed.                                                                                                    |                                |
| the cable system and tion "E" (exempt). For explanation of these the Column 6: Give the FCC. For Mexican or (Note: If you are utilizing 1. CALL SIGN                                                                                                    | a primary trans simulcasts, also ree categories e location of ea Canadian stationg multiple char 2. B'CAST CHANNEL NUMBER                                                                                                    | mitter or an a- o enter "E". If , see page (v) ch station. Fo ons, if any, giv nnel line-ups,  CHANN  3. TYPE                               | ssociation repreyou carried the of the general or U.S. stations, the the name of the use a separate  LINE-UP  4. DISTANT?  (Yes or No)                                                                                                    | esenting the prima<br>channel on any c<br>instructions locate<br>list the communit<br>ne community wit<br>space G for each               | ary transmitter, enter the designather basis, enter "O." For a further ed in the paper SA3 form.  y to which the station is licensed by the had which the station is identifed.  channel line-up.  6. LOCATION OF STATION                                                                                                    |                                |
| the cable system and tion "E" (exempt). For explanation of these th Column 6: Give the FCC. For Mexican or Note: If you are utilizing 1. CALL SIGN                                                                                                    | a primary trans simulcasts, also ree categories e location of ea Canadian stationg multiple char 2. B'CAST CHANNEL NUMBER 64/1064                                                                                                    | mitter or an a- o enter "E". If , see page (v) ich station. Fo ons, if any, giv nnel line-ups,  CHANN  3. TYPE OF STATION                   | ssociation repre<br>you carried the<br>) of the general<br>or U.S. stations,<br>e the name of the<br>use a separate  EL LINE-UP  4. DISTANT?  (Yes or No)                                                                                                    | senting the prima channel on any clinstructions locate list the community e community with space G for each S. BASIS OF CARRIAGE         | ary transmitter, enter the designather basis, enter "O." For a further ed in the paper SA3 form.  y to which the station is licensed by the h which the station is identifed.  channel line-up.  6. LOCATION OF STATION  Kannapolis, NC                                                                                                    |                                |
| the cable system and tion "E" (exempt). For explanation of these the Column 6: Give the FCC. For Mexican or (Note: If you are utilizing).  1. CALL SIGN  WAXN/WAXNHD                                                                                                    | a primary trans simulcasts, also ree categories e location of ea Canadian stationg multiple char 2. B'CAST CHANNEL NUMBER 64/1064 3/1003                                                                                                    | mitter or an a- o enter "E". If , see page (v) ch station. Fo ons, if any, giv nnel line-ups,  CHANN  3. TYPE OF                            | ssociation repreyou carried the of the general or U.S. stations, we the name of the use a separate  EL LINE-UP  4. DISTANT?  (Yes or No)  No  No                                                                                                    | senting the prima channel on any clinstructions locate list the community e community with space G for each S. BASIS OF CARRIAGE         | ary transmitter, enter the designather basis, enter "O." For a further ed in the paper SA3 form.  y to which the station is licensed by the had which the station is identifed.  channel line-up.  6. LOCATION OF STATION  Kannapolis, NC  Charlotte, NC                                                                                                    | See instructions for           |
| the cable system and tion "E" (exempt). For explanation of these the Column 6: Give the FCC. For Mexican or Note: If you are utilizing 1. CALL SIGN  WAXN/WAXNHD  WBTV/WBTVHD  WCCB/WCCBHD                                                                                  | a primary trans simulcasts, also ree categories e location of ea Canadian stationg multiple char 2. B'CAST CHANNEL NUMBER 64/1064 3/1003 18/1018                                                                                                    | mitter or an a- o enter "E". If , see page (v) ich station. Fo ons, if any, giv nnel line-ups,  CHANN  3. TYPE OF STATION  I N              | ssociation repre you carried the ) of the general or U.S. stations, the the name of the use a separate  EL LINE-UP  4. DISTANT? (Yes or No)  No  No  No                                                                                                    | senting the prima channel on any clinstructions locate list the community e community with space G for each S. BASIS OF CARRIAGE         | ary transmitter, enter the designather basis, enter "O." For a further ed in the paper SA3 form.  y to which the station is licensed by the had which the station is identifed.  channel line-up.  6. LOCATION OF STATION  Kannapolis, NC  Charlotte, NC  Charlotte, NC                                                                                                    |                                |
| the cable system and tion "E" (exempt). For explanation of these the Column 6: Give the FCC. For Mexican or Note: If you are utilizing 1. CALL SIGN  WAXN/WAXNHD  WBTV/WBTVHD  WCCB/WCCBHD  WCNC/WCNCHD                                                                     | a primary trans simulcasts, also ree categories e location of ea Canadian stationg multiple char 2. B'CAST CHANNEL NUMBER 64/1064 3/1003 18/1018 36/1036                                                                                                    | mitter or an a- o enter "E". If , see page (v) ich station. Fo ons, if any, giv nnel line-ups,  CHANN  3. TYPE OF STATION                   | ssociation repre you carried the ) of the general in the control of the general in the control of the general in the control of the general in the control of the control of the control o | senting the prima channel on any clinstructions locate list the community e community with space G for each S. BASIS OF CARRIAGE         | ther basis, enter "O." For a further ed in the paper SA3 form.  y to which the station is licensed by the h which the station is identifed.  channel line-up.  6. LOCATION OF STATION  Kannapolis, NC  Charlotte, NC  Charlotte, NC  Charlotte, NC  Charlotte, NC                                                                                                    | additional informatio          |
| the cable system and tion "E" (exempt). For explanation of these the Column 6: Give the FCC. For Mexican or Note: If you are utilizing 1. CALL SIGN  WAXN/WAXNHD  WBTV/WBTVHD  WCCB/WCCBHD  WJZY/WJZYHD                                                                     | a primary trans simulcasts, also ree categories e location of ea Canadian stationg multiple char 2. B'CAST CHANNEL NUMBER 64/1064 3/1003 18/1018 36/1036 46/1046                                                                                                    | mitter or an a- o enter "E". If , see page (v) ich station. Fo ons, if any, giv nnel line-ups,  CHANN  3. TYPE OF STATION  I N              | ssociation repreyou carried the of the general for U.S. stations, the the name of the use a separate of the U.S. DISTANT?  (Yes or No)  No  No  No  No  No  No  No  No  No                                                                                                    | senting the prima channel on any clinstructions locate list the community e community with space G for each S. BASIS OF CARRIAGE         | ary transmitter, enter the designather basis, enter "O." For a further ed in the paper SA3 form.  y to which the station is licensed by the had which the station is identifed.  channel line-up.  6. LOCATION OF STATION  Kannapolis, NC  Charlotte, NC  Charlotte, NC  Charlotte, NC  Belmont, NC                                                                                                    | additional informatio          |
| the cable system and tion "E" (exempt). For explanation of these the Column 6: Give the FCC. For Mexican or Note: If you are utilizing 1. CALL SIGN  WAXN/WAXNHD  WBTV/WBTVHD  WCCB/WCCBHD  WJZY/WJZYHD                                                                     | a primary trans simulcasts, also ree categories e location of ea Canadian stationg multiple char 2. B'CAST CHANNEL NUMBER 64/1064 3/1003 18/1018 36/1036                                                                                                    | mitter or an a- o enter "E". If , see page (v) ich station. Fo ons, if any, giv innel line-ups,  CHANN  3. TYPE OF STATION I N I I I I      | ssociation repre you carried the ) of the general in the control of the general in the control of the general in the control of the general in the control of the control of the control o | senting the prima channel on any clinstructions locate list the community e community with space G for each S. BASIS OF CARRIAGE         | ary transmitter, enter the designather basis, enter "O." For a further ed in the paper SA3 form.  y to which the station is licensed by the had which the station is identifed.  In channel line-up.  6. LOCATION OF STATION  Kannapolis, NC  Charlotte, NC  Charlotte, NC  Charlotte, NC  Belmont, NC  Rock Hill, SC                                                                                                    | additional informatio          |
| the cable system and tion "E" (exempt). For explanation of these the Column 6: Give the FCC. For Mexican or Note: If you are utilizing 1. CALL SIGN  WAXN/WAXNHD  WBTV/WBTVHD  WCCB/WCCBHD  WJZY/WJZYHD  WMYT/WMYTHD                                                        | a primary trans simulcasts, also ree categories e location of ea Canadian stationg multiple char 2. B'CAST CHANNEL NUMBER 64/1064 3/1003 18/1018 36/1036 46/1046                                                                                                    | mitter or an a- o enter "E". If , see page (v) ich station. Fo ons, if any, giv nnel line-ups,  CHANN  3. TYPE OF STATION  I N              | ssociation repreyou carried the of the general for U.S. stations, the the name of the use a separate of the U.S. DISTANT?  (Yes or No)  No  No  No  No  No  No  No  No  No                                                                                                    | senting the prima channel on any clinstructions locate list the community e community with space G for each S. BASIS OF CARRIAGE         | ary transmitter, enter the designather basis, enter "O." For a further ed in the paper SA3 form.  y to which the station is licensed by the had which the station is identifed.  channel line-up.  6. LOCATION OF STATION  Kannapolis, NC  Charlotte, NC  Charlotte, NC  Charlotte, NC  Belmont, NC                                                                                                    | additional informatio          |
| the cable system and tion "E" (exempt). For explanation of these the Column 6: Give the FCC. For Mexican or (Note: If you are utilizing).  1. CALL SIGN  WAXN/WAXNHD  WBTV/WBTVHD  WCCB/WCCBHD  WCNC/WCNCHD  WJZY/WJZYHD  WMYT/WMYTHD  WNSC/WNSCHD                          | a primary trans simulcasts, also ree categories e location of ea Canadian stationg multiple char 2. B'CAST CHANNEL NUMBER 64/1064 3/1003 18/1018 36/1036 46/1046 55/1055                                                                                                    | mitter or an a- o enter "E". If , see page (v) ich station. Fo ons, if any, giv innel line-ups,  CHANN  3. TYPE OF STATION I N I I I I      | ssociation repre you carried the ) of the general or U.S. stations, e the name of th use a separate  EL LINE-UP  4. DISTANT? (Yes or No)  No  No  No  No  No  No  No  No  No                                                                                                    | senting the prima channel on any of instructions locate list the community wit space G for each AA  5. BASIS OF CARRIAGE (If Distant)    | ary transmitter, enter the designather basis, enter "O." For a further ed in the paper SA3 form.  y to which the station is licensed by the had which the station is identifed.  In channel line-up.  6. LOCATION OF STATION  Kannapolis, NC  Charlotte, NC  Charlotte, NC  Charlotte, NC  Belmont, NC  Rock Hill, SC                                                                                                    | additional informatio          |
| the cable system and tion "E" (exempt). For explanation of these the Column 6: Give the FCC. For Mexican or Note: If you are utilizing 1. CALL SIGN  WAXN/WAXNHD  WBTV/WBTVHD  WCCB/WCCBHD  WCNC/WCNCHD  WJZY/WJZYHD  WMYT/WMYTHD  WNSC/WNSCHD  WSOC/WSOCHD                 | a primary trans simulcasts, also ree categories e location of ea Canadian stationg multiple char 2. B'CAST CHANNEL NUMBER 64/1064 3/1003 18/1018 36/1036 46/1046 55/1055 30/1030                                                                                                    | mitter or an a- o enter "E". If , see page (v) ich station. Fo ons, if any, giv nnel line-ups,  CHANN  3. TYPE  OF  STATION  I  N  I  E     | ssociation repreyou carried the of the general for U.S. stations, the the name of the use a separate of the content of the content of the con | senting the prima channel on any of instructions locate list the community wit space G for each AA  5. BASIS OF CARRIAGE (If Distant)    | ary transmitter, enter the designather basis, enter "O." For a further ed in the paper SA3 form.  y to which the station is licensed by the had which the station is identifed.  channel line-up.  6. LOCATION OF STATION  Kannapolis, NC  Charlotte, NC  Charlotte, NC  Charlotte, NC  Rock Hill, SC  Rock Hill, SC                                                                                                    | additional informatio          |
| the cable system and tion "E" (exempt). For explanation of these the Column 6: Give the FCC. For Mexican or Note: If you are utilizing 1. CALL SIGN  WAXN/WAXNHD  WBTV/WBTVHD  WCCB/WCCBHD  WCNC/WCNCHD  WJZY/WJZYHD  WMYT/WMYTHD  WNSC/WNSCHD  WSOC/WSOCHD  WSOC/WSOCHD    | a primary trans simulcasts, also ree categories e location of ea Canadian stationg multiple char 2. B'CAST CHANNEL NUMBER 64/1064 3/1003 18/1018 36/1036 46/1046 55/1055 30/1030 9/1009                                                                                                    | mitter or an aco enter "E". If , see page (v) ich station. Fo ons, if any, giv nnel line-ups,  CHANN  3. TYPE  OF STATION  I  N  I  E  N    | ssociation repreyou carried the of the general for U.S. stations, the the name of the use a separate  EL LINE-UP  4. DISTANT? (Yes or No)  No  No  No  No  No  No  No  No  No                                                                                                    | senting the prima channel on any clinstructions locate list the community wit space G for each AA  5. BASIS OF CARRIAGE (If Distant)     | ary transmitter, enter the designather basis, enter "O." For a further ed in the paper SA3 form.  y to which the station is licensed by the had which the station is identifed.  I channel line-up.  6. LOCATION OF STATION  Kannapolis, NC  Charlotte, NC  Charlotte, NC  Charlotte, NC  Belmont, NC  Rock Hill, SC  Rock Hill, SC  Charlotte, NC                                                                                                    | additional informatio          |
| the cable system and tion "E" (exempt). For explanation of these the Column 6: Give the FCC. For Mexican or ONOTE: If you are utilizing 1. CALL SIGN  WAXN/WAXNHD  WBTV/WBTVHD  WCCB/WCCBHD  WCCB/WCCBHD  WJZY/WJZYHD  WMYT/WMYTHD  WNSC/WNSCHD  WSOC/WSOCHD  WTVI  WUNE    | a primary trans simulcasts, also ree categories e location of ea Canadian stationg multiple char 2. B'CAST CHANNEL NUMBER 64/1064 3/1003 18/1018 36/1036 46/1046 55/1055 30/1030 9/1009 42                                                                                                    | mitter or an aco enter "E". If , see page (v) ich station. Fo ons, if any, giv nnel line-ups,  CHANN  3. TYPE OF STATION I N I E N E        | ssociation repreyou carried the of the general for U.S. stations, the the name of the use a separate  EL LINE-UP  4. DISTANT? (Yes or No)  No  No  No  No  No  No  No  No  No                                                                                                    | senting the prima channel on any of instructions locate list the community wit space G for each AA  5. BASIS OF CARRIAGE (If Distant)  O | ary transmitter, enter the designather basis, enter "O." For a further ed in the paper SA3 form.  y to which the station is licensed by the h which the station is identifed.  channel line-up.  6. LOCATION OF STATION  Kannapolis, NC  Charlotte, NC  Charlotte, NC  Charlotte, NC  Belmont, NC  Rock Hill, SC  Charlotte, NC  Charlotte, NC  Charlotte, NC  Charlotte, NC  Charlotte, NC  Charlotte, NC  Charlotte, NC  Charlotte, NC  Charlotte, NC  Charlotte, NC  Charlotte, NC     | additional informatio          |
| the cable system and tion "E" (exempt). For explanation of these the Column 6: Give the FCC. For Mexican or Note: If you are utilizing 1. CALL SIGN  WAXN/WAXNHD  WBTV/WBTVHD  WCCB/WCCBHD  WCNC/WCNCHD  WJZY/WJZYHD  WMYT/WMYTHD  WNSC/WNSCHD  WSOC/WSOCHD  WSOC/WSOCHD    | a primary trans simulcasts, also ree categories e location of ea Canadian stationg multiple char 2. B'CAST CHANNEL NUMBER 64/1064 3/1003 18/1018 36/1036 46/1046 55/1055 30/1030 9/1009 42 17                                                                                                    | mitter or an aco enter "E". If , see page (v) ich station. Fo ons, if any, giv nnel line-ups,  CHANN  3. TYPE  OF STATION  I  N  I  E  N  E | ssociation repreyou carried the of the general for U.S. stations, the the name of the use a separate of the separate of the se | senting the prima channel on any clinstructions locate list the community wit space G for each AA  5. BASIS OF CARRIAGE (If Distant)  O  | ary transmitter, enter the designather basis, enter "O." For a further ed in the paper SA3 form.  y to which the station is licensed by the had which the station is identifed.  channel line-up.  6. LOCATION OF STATION  Kannapolis, NC  Charlotte, NC  Charlotte, NC  Charlotte, NC  Rock Hill, SC  Rock Hill, SC  Charlotte, NC  Charlotte, NC  Charlotte, NC  Charlotte, NC  Charlotte, NC  Charlotte, NC  Charlotte, NC  Charlotte, NC  Charlotte, NC  Charlotte, NC  Charlotte, NC | additional informatio          |
| the cable system and tion "E" (exempt). For explanation of these the Column 6: Give the FCC. For Mexican or (Note: If you are utilizing).  1. CALL SIGN  WAXN/WAXNHD  WBTV/WBTVHD  WCCB/WCCBHD  WCNC/WCNCHD  WJZY/WJZYHD  WMYT/WMYTHD  WNSC/WNSCHD  WSOC/WSOCHD  WTVI  WUNE | a primary trans simulcasts, also ree categories e location of ea Canadian stationg multiple char 2. B'CAST CHANNEL NUMBER 64/1064 3/1003 18/1018 36/1036 46/1046 55/1055 30/1030 9/1009 42 17                                                                                                    | mitter or an aco enter "E". If , see page (v) ich station. Fo ons, if any, giv nnel line-ups,  CHANN  3. TYPE  OF STATION  I  N  I  E  N  E | ssociation repreyou carried the of the general for U.S. stations, the the name of the use a separate of the separate of the se | senting the prima channel on any clinstructions locate list the community wit space G for each AA  5. BASIS OF CARRIAGE (If Distant)  O  | ary transmitter, enter the designather basis, enter "O." For a further ed in the paper SA3 form.  y to which the station is licensed by the had which the station is identifed.  channel line-up.  6. LOCATION OF STATION  Kannapolis, NC  Charlotte, NC  Charlotte, NC  Charlotte, NC  Rock Hill, SC  Rock Hill, SC  Charlotte, NC  Charlotte, NC  Charlotte, NC  Charlotte, NC  Charlotte, NC  Charlotte, NC  Charlotte, NC  Charlotte, NC  Charlotte, NC  Charlotte, NC  Charlotte, NC | additional informatio          |
| the cable system and tion "E" (exempt). For explanation of these the Column 6: Give the FCC. For Mexican or (Note: If you are utilizing).  1. CALL SIGN  WAXN/WAXNHD  WBTV/WBTVHD  WCCB/WCCBHD  WCNC/WCNCHD  WJZY/WJZYHD  WMYT/WMYTHD  WNSC/WNSCHD  WSOC/WSOCHD  WTVI  WUNE | a primary trans simulcasts, also ree categories e location of ea Canadian stationg multiple char 2. B'CAST CHANNEL NUMBER 64/1064 3/1003 18/1018 36/1036 46/1046 55/1055 30/1030 9/1009 42 17                                                                                                    | mitter or an aco enter "E". If , see page (v) ich station. Fo ons, if any, giv nnel line-ups,  CHANN  3. TYPE  OF STATION  I  N  I  E  N  E | ssociation repreyou carried the of the general for U.S. stations, the the name of the use a separate of the separate of the se | senting the prima channel on any clinstructions locate list the community wit space G for each AA  5. BASIS OF CARRIAGE (If Distant)  O  | ary transmitter, enter the designather basis, enter "O." For a further ed in the paper SA3 form.  y to which the station is licensed by the had which the station is identifed.  channel line-up.  6. LOCATION OF STATION  Kannapolis, NC  Charlotte, NC  Charlotte, NC  Charlotte, NC  Rock Hill, SC  Rock Hill, SC  Charlotte, NC  Charlotte, NC  Charlotte, NC  Charlotte, NC  Charlotte, NC  Charlotte, NC  Charlotte, NC  Charlotte, NC  Charlotte, NC  Charlotte, NC  Charlotte, NC | additional informatio          |
| the cable system and tion "E" (exempt). For explanation of these the Column 6: Give the FCC. For Mexican or (Note: If you are utilizing).  1. CALL SIGN  WAXN/WAXNHD  WBTV/WBTVHD  WCCB/WCCBHD  WCNC/WCNCHD  WJZY/WJZYHD  WMYT/WMYTHD  WNSC/WNSCHD  WSOC/WSOCHD  WTVI  WUNE | a primary trans simulcasts, also ree categories e location of ea Canadian stationg multiple char 2. B'CAST CHANNEL NUMBER 64/1064 3/1003 18/1018 36/1036 46/1046 55/1055 30/1030 9/1009 42 17                                                                                                    | mitter or an aco enter "E". If , see page (v) ich station. Fo ons, if any, giv nnel line-ups,  CHANN  3. TYPE  OF STATION  I  N  I  E  N  E | ssociation repreyou carried the of the general for U.S. stations, the the name of the use a separate of the separate of the se | senting the prima channel on any clinstructions locate list the community wit space G for each AA  5. BASIS OF CARRIAGE (If Distant)  O  | ary transmitter, enter the designather basis, enter "O." For a further ed in the paper SA3 form.  y to which the station is licensed by the had which the station is identifed.  channel line-up.  6. LOCATION OF STATION  Kannapolis, NC  Charlotte, NC  Charlotte, NC  Charlotte, NC  Rock Hill, SC  Rock Hill, SC  Charlotte, NC  Charlotte, NC  Charlotte, NC  Charlotte, NC  Charlotte, NC  Charlotte, NC  Charlotte, NC  Charlotte, NC  Charlotte, NC  Charlotte, NC  Charlotte, NC | additional informatio          |
| the cable system and tion "E" (exempt). For explanation of these the Column 6: Give the FCC. For Mexican or (Note: If you are utilizing).  1. CALL SIGN  WAXN/WAXNHD  WBTV/WBTVHD  WCCB/WCCBHD  WCNC/WCNCHD  WJZY/WJZYHD  WMYT/WMYTHD  WNSC/WNSCHD  WSOC/WSOCHD  WTVI  WUNE | a primary trans simulcasts, also ree categories e location of ea Canadian stationg multiple char 2. B'CAST CHANNEL NUMBER 64/1064 3/1003 18/1018 36/1036 46/1046 55/1055 30/1030 9/1009 42 17                                                                                                    | mitter or an aco enter "E". If , see page (v) ich station. Fo ons, if any, giv nnel line-ups,  CHANN  3. TYPE  OF STATION  I  N  I  E  N  E | ssociation repreyou carried the of the general for U.S. stations, the the name of the use a separate of the separate of the se | senting the prima channel on any clinstructions locate list the community wit space G for each AA  5. BASIS OF CARRIAGE (If Distant)  O  | ary transmitter, enter the designather basis, enter "O." For a further ed in the paper SA3 form.  y to which the station is licensed by the had which the station is identifed.  channel line-up.  6. LOCATION OF STATION  Kannapolis, NC  Charlotte, NC  Charlotte, NC  Charlotte, NC  Rock Hill, SC  Rock Hill, SC  Charlotte, NC  Charlotte, NC  Charlotte, NC  Charlotte, NC  Charlotte, NC  Charlotte, NC  Charlotte, NC  Charlotte, NC  Charlotte, NC  Charlotte, NC  Charlotte, NC | additional informatio          |

| LEGAL NAME OF OWN                                                                                                    | IED OF CARLE 67                                                                                                    | CTEM:                                                                                                    |                                                                                                    |                                                                                                    | SYSTEM ID#                                                                                                    |                             |  |
|----------------------------------------------------------------------------------------------------|----------------------------------------------------------------------------------------------------|----------------------------------------------------------------------------------------------------|----------------------------------------------------------------------------------------------------|----------------------------------------------------------------------------------------------------|----------------------------------------------------------------------------------------------------|-----------------------------|--|
| Bellsouth Tele                                                                                                    |                                                                                                    |                                                                                                    |                                                                                                    |                                                                                                    | 63021                                                                                                    | Name                        |  |
| PRIMARY TRANSMITTI                                                                                                    | ERS: TELEVISIO                                                                                                    | ON                                                                                                    |                                                                                                    |                                                                                                    |                                                                                                    |                             |  |
| In General: In space G, identify every television station (including translator stations and low power television stations) carried by your cable system during the accounting period except (1) stations carried only on a part-time basis under FCC rules and regulations in effect on June 24, 1981, permitting the carriage of certain network programs [sections 76.59(d)(2) and (4), 76.61(e)(2) and (4), or 76.63 (referring to 76.61(e)(2) and (4))]; and (2) certain stations carried on a substitute program basis, as explained in the next paragraph.  Substitute Basis Stations: With respect to any distant stations carried by your cable system on a substitute program |                                                                                                    |                                                                                                    |                                                                                                    |                                                                                                    |                                                                                                    |                             |  |
| Substitute Basis 5 basis under specifc FC Do not list the station station was carried List the station here, basis. For further ir in the paper SA3 fc Column 1: List eac each multicast stream cast stream as "WETA WETA-simulcast). Column 2: Give th its community of licens on which your cable sy Column 3: Indicate educational station, by (for independent multi For the meaning of the Column 4: If the st planation of local serv Column 5: If you h cable system carried t carried the distant stat For the retransmiss of a written agreement the cable system and tion "E" (exempt). For explanation of these th Column 6: Give th FCC. For Mexican or 0                   | Stations: With CC rules, regular here in space only on a substand also in spation formation conditions. Chartsation's call associated with A-2". Simulcast e channel numbers. For example ystem carried the in each case of entering the least, "E" (for nese terms, see ation is outside ice area, see prave entered "Yhe distant staticion on a part-tipsion of a distant tentered into of a primary trans simulcasts, also ree categories e location of each canadian static | respect to any ations, or auth G—but do listitute basis. ace I, if the stateming substitute basis. Sign. Do not the station acts at a station acts at a station acts at a station. Whether the station. Whether the station. Whether the local sendage (v) of the est in column on during the me basis becard multicast stream or before Jumitter or an accenter "E". If the sendage (v) consequence of the station. For one, if any, given a station. | y distant stations orizations: t it in space I (the ation was carried tute basis station report origination coording to its own to be reported in origination to the reported in origination as assigned to annel 4 in Wash tation is a network), "N-M" (I educational), or e general instruct 4, you must con accounting pericause of lack of a seam that is not some 30, 2009, be ssociation repreyou carried the or U.S. stations, re the name of the | e Special Statement of both on a substitute, see page (v) on program service er-the-air designate column 1 (list each the television statington, D.C. This light of the television statington, D.C. This light of the television statington, D.C. This light of the television statington, D.C. This light of the television statington, D.C. This light of the television statington, D.C. This light of the television statington, D.C. This light of the television statington, D.C. This light of the television state of the television state of | ent and Program Log)—if the tute basis and also on some other if the general instructions located as such as HBO, ESPN, etc. Identify tion. For example, report multi- in stream separately; for example tion for broadcasting over-the-air in may be different from the channel expendent station, or a noncommercia teast), "I" (for independent), "I-M" commercial educational multicast). The paper SA3 form. The paper SA3 form. The stating the basis on which you tering "LAC" if your cable system capacity. To payment because it is the subject testem or an association representing the paper SA3 form. The paper SA3 form. The paper | Transmitters:<br>Television |  |
| Note: If you are utilizing                                                                                                    | ng multiple chai                                                                                                    | nnel line-ups,                                                                                                    | use a separate                                                                                                    | space G for each                                                                                                    | channel line-up.                                                                                                    |                             |  |
|                                                                                                    | 1                                                                                                    | CHANN                                                                                                    | EL LINE-UP                                                                                                    | AB                                                                                                    |                                                                                                    |                             |  |
| 1. CALL<br>SIGN                                                                                                    | 2. B'CAST<br>CHANNEL<br>NUMBER                                                                                                    | 3. TYPE<br>OF<br>STATION                                                                                                    | 4. DISTANT?<br>(Yes or No)                                                                                                    | 5. BASIS OF<br>CARRIAGE<br>(If Distant)                                                                                                    | 6. LOCATION OF STATION                                                                                                    |                             |  |
|                                                                                                    |                                                                                                    |                                                                                                    |                                                                                                    |                                                                                                    |                                                                                                    |                             |  |
|                                                                                                    |                                                                                                    |                                                                                                    |                                                                                                    |                                                                                                    |                                                                                                    |                             |  |
|                                                                                                    |                                                                                                    |                                                                                                    |                                                                                                    |                                                                                                    |                                                                                                    |                             |  |
|                                                                                                    |                                                                                                    |                                                                                                    |                                                                                                    |                                                                                                    |                                                                                                    |                             |  |
|                                                                                                    |                                                                                                    |                                                                                                    |                                                                                                    |                                                                                                    |                                                                                                    |                             |  |

| LEGA                                        | AL NAME OF OWNER OF CABLE SYSTEM:                                                                                                    |                 |                       | SYSTEM ID#                                   |                                                               |
|---------------------------------------------|----------------------------------------------------------------------------------------------------|-----------------|-----------------------|----------------------------------------------|---------------------------------------------------------------|
| Bel                                         | Isouth Telecommunications, LLC                                                                                                    |                 |                       | 63021                                        | Name                                                          |
| Inst<br>all a<br>(as<br>pag                 | ructions: The figure you give in this space determines the form you fle and the amoun mounts (gross receipts) paid to your cable system by subscribers for the system's secidentifed in space E) during the accounting period. For a further explanation of how to be (vii) of the general instructions.  Gross receipts from subscribers for secondary transmission service(s)  during the accounting period.                                                                                                    | ondary          | transmi<br>te this ar | ssion service<br>nount, see<br>20,741,620.80 | <b>K</b><br>Gross Receipts                                    |
| IMP                                         | ORTANT: You must complete a statement in space P concerning gross receipts.                                                                                                    |                 | (Amount               | of gross receipts)                           |                                                               |
| • Con<br>• Con<br>• If your fee<br>• If you | RIGHT ROYALTY FEE ctions: Use the blocks in this space L to determine the royalty fee you owe: nplete block 1, showing your minimum fee. nplete block 2, showing whether your system carried any distant television stations. ur system did not carry any distant television stations, leave block 3 blank. Enter the alfrom block 1 on line 1 of block 4, and calculate the total royalty fee. ur system did carry any distant television stations, you must complete the applicable prompanying this form and attach the schedule to your statement of account.                                                                                                    |                 |                       |                                              | L<br>Copyright<br>Royalty Fee                                 |
|                                             | irt 8 or part 9, block A, of the DSE schedule was completed, the base rate fee should b k 3 below.                                                                                                    | e ente          | red on lii            | ne 1 of                                      |                                                               |
|                                             | art 6 of the DSE schedule was completed, the amount from line 7 of block C should be elow.                                                                                                    | entere          | d on line             | 2 in block                                   |                                                               |
|                                             | ort 7 or part 9, block B, of the DSE schedule was completed, the surcharge amount sho<br>block 4 below.                                                                                                    | ould be         | entered               | on line                                      |                                                               |
| Block<br>1                                  | MINIMUM FEE: All cable systems with semiannual gross receipts of \$527,600 or mor least the minimum fee, regardless of whether they carried any distant stations. This fe system's gross receipts for the accounting period.                                                                                                    |                 |                       |                                              |                                                               |
|                                             | Line 1. Enter the amount of gross receipts from space K Line 2. Multiply the amount in line 1 by 0.01064                                                                                                    |                 | \$                    | 20,741,620.80                                |                                                               |
|                                             | Enter the result here. This is your minimum fee.                                                                                                    | \$              |                       | 220,690.85                                   |                                                               |
| Block<br>2                                  | DISTANT TELEVISION STATIONS CARRIED: Your answer here must agree with the space G. If, in space G, you identifed any stations as "distant" by stating "Yes" in colur "Yes" in this block.  • Did your cable system carry any distant television stations during the accounting period of the property of the property of the p | mn 4, y<br>iod? | ou must               | check                                        |                                                               |
| Block<br>3                                  | Line 1. <b>BASE RATE FEE:</b> Enter the base rate fee from either part 8, section 3 or 4, or part 9, block A of the DSE schedule. If none, enter zero                                                                                                    |                 | \$                    | 77,829.05                                    |                                                               |
|                                             | Line 2. <b>3.75 Fee:</b> Enter the total fee from line 7, block C, part 6 of the DSE schedule. If none, enter zero                                                                                                    |                 |                       | 0.00                                         |                                                               |
|                                             | Line 3. Add lines 1 and 2 and enter here                                                                                                    | \$              |                       | 77,829.05                                    |                                                               |
| Block<br>4                                  | Line 1. <b>BASE RATE FEE/3.75 FEE or MINIMUM FEE:</b> Enter either the minimum fee from block 1 or the sum of the base rate fee / 3.75 fee from block 3, line 3, whichever is larger                                                                                                    |                 | \$                    | 220,690.85                                   | Cable systems                                                 |
|                                             | Line 2. SYNDICATED EXCLUSIVITY SURCHARGE: Enter the fee from either part 7<br>(block D, section 3 or 4) or part 9 (block B) of the DSE schedule. If none, enter<br>zero.                                                                                                    | r               |                       | 0.00                                         | submitting<br>additional<br>deposits under                    |
|                                             | Line 3. INTEREST CHARGE: Enter the amount from line 4, space Q, page 9  (Interest Worksheet)                                                                                                    |                 |                       | 0.00                                         | Section 111(d)(7) should contact the Licensing                |
|                                             | Line 4. FILING FEE                                                                                                    |                 | \$                    | 725.00                                       | additional fees. Division for the                             |
|                                             | TOTAL ROYALTY AND FILING FEES DUE FOR ACCOUNTING PERIOD.  Add Lines 1, 2 and 3 of block 4 and enter total here                                                                                                    | \$              |                       | 221,415.85                                   | appropriate<br>form for<br>submitting the<br>additional fees. |
|                                             | Remit this amount via <i>electronic payment</i> payable to Register of Copyrights. (general instructions located in the paper SA3 form for more information.)                                                                                                    | See pa          | ige (i) of            | the                                          |                                                               |

ACCOUNTING PERIOD: 2020/1

|               |                                                                                                    | FORM SA3E. PAGE 8.                      |
|---------------|----------------------------------------------------------------------------------------------------|-----------------------------------------|
| Name          | LEGAL NAME OF OWNER OF CABLE SYSTEM:  Bellsouth Telecommunications, LLC                                                                                                    | SYSTEM ID#<br>63021                     |
|               | CHANNELS                                                                                                    |                                         |
| М             | Instructions: You must give (1) the number of channels on which the cable system carried television broadcast static                                                                                                    | ine                                     |
| IVI           | to its subscribers and (2) the cable system's total number of activated channels, during the accounting period.                                                                                                    | 113                                     |
| Channels      |                                                                                                    |                                         |
|               | Enter the total number of channels on which the cable                                                                                                    | 20                                      |
|               | system carried television broadcast stations                                                                                                    |                                         |
|               | Enter the total number of activated channels                                                                                                    |                                         |
|               | on which the cable system carried television broadcast stations                                                                                                    | 611                                     |
|               | and nonbroadcast services                                                                                                    |                                         |
|               |                                                                                                    |                                         |
| N             | INDIVIDUAL TO BE CONTACTED IF FURTHER INFORMATION IS NEEDED: (Identify an individual                                                                                                    |                                         |
| Individual to | we can contact about this statement of account.)                                                                                                    |                                         |
| Be Contacted  |                                                                                                    |                                         |
| for Further   | Name Myriam Nassif Telephone 310                                                                                                    | -964-1930                               |
| Information   |                                                                                                    |                                         |
|               | Address 2260 E Imperial Hwy Room 839 (Number, street, rural route, apartment, or suite number)                                                                                                    |                                         |
|               | El Segundo, CA 90245                                                                                                    |                                         |
|               | (City, town, state, zip)                                                                                                    | 100000000000000000000000000000000000000 |
|               | Email mn112s@att.com Fax (optional)                                                                                                    |                                         |
|               | Email mn112s@att.com Fax (optional)                                                                                                    |                                         |
|               | CERTIFICATION (This statement of account must be certifed and signed in accordance with Copyright Office regulation                                                                                                    | ne )                                    |
| 0             | CENTILION (This statement of account must be contiled and signed in accordance with copyright office regulation                                                                                                    | 10. j                                   |
| Certifcation  | • I, the undersigned, hereby certify that (Check one, but only one, of the boxes.)                                                                                                    |                                         |
|               |                                                                                                    |                                         |
|               | (Owner other than corporation or partnership) I am the owner of the cable system as identified in line 1 of space B; or                                                                                                 |                                         |
|               | (Agent of owner other than corporation or partnership) I am the duly authorized agent of the owner of the cable syste                                                                                                   | m as identified                         |
|               | in line 1 of space B and that the owner is not a corporation or partnership; or                                                                                                    | in as lacitunea                         |
|               | (Officer or partner) I am an officer (if a corporation) or a partner (if a partnership) of the legal entity identifed as owner o                                                                                        | f the cable system                      |
|               | in line 1 of space B.                                                                                                    |                                         |
|               | I have examined the statement of account and hereby declare under penalty of law that all statements of fact contained her                                                                                              | ein                                     |
|               | are true, complete, and correct to the best of my knowledge, information, and belief, and are made in good faith.  [18 U.S.C., Section 1001(1986)]                                                                      |                                         |
|               |                                                                                                    |                                         |
|               |                                                                                                    |                                         |
|               |                                                                                                    |                                         |
|               | /s/ Michael Santogrossi                                                                                                    |                                         |
|               | Enter an electronic signature on the line above using an "/s/" signature to certify this statement.                                                                                                    |                                         |
|               | (e.g., /s/ John Smith). Before entering the first forward slash of the /s/ signature, place your cursor in the button, then type /s/ and your name. Pressing the "F" button will avoid enabling Excel's Lotus compatibi |                                         |
|               | - Walter Contamonal                                                                                                    |                                         |
|               | Typed or printed name: Michael Santogrossi                                                                                                    |                                         |
|               |                                                                                                    |                                         |
|               |                                                                                                    |                                         |
|               | Title: Vice President – Finance (Title of official position held in corporation or partnership)                                                                                                    |                                         |
|               | (The of official position field in corporation of partitioning)                                                                                                    |                                         |
|               | Date: August 26, 2020                                                                                                    |                                         |
|               |                                                                                                    |                                         |

Privacy Act Notice: Section 111 of title 17 of the United States Code authorizes the Copyright Office to collect the personally identifying information (PII) requested on th form in order to process your statement of account. PII is any personal information that can be used to identify or trace an individual, such as name, address and telephon numbers. By providing PII, you are agreeing to the routine use of it to establish and maintain a public record, which includes appearing in the Office's public indexes and search reports prepared for the public. The effect of not providing the PII requested is that it may delay processing of your statement of account and its placement in the completed record of statements of account, and it may affect the legal suffciency of the fling, a determination that would be made by a court of law

| LEGAL NAME OF OWNER OF CABLE SYSTEM: SYSTEM ID                                                                                                    | # Name                                                  |
|----------------------------------------------------------------------------------------------------|---------------------------------------------------------|
| Bellsouth Telecommunications, LLC 6302                                                                                                    | 1 Name                                                  |
| SPECIAL STATEMENT CONCERNING GROSS RECEIPTS EXCLUSIONS  The Satellite Home Viewer Act of 1988 amended Title 17, section 111(d)(1)(A), of the Copyright Act by adding the following sentence:  "In determining the total number of subscribers and the gross amounts paid to the cable system for the basic service of providing secondary transmissions of primary broadcast transmitters, the system shall not include subscribers and amounts collected from subscribers receiving secondary transmissions pursuant to section 119."  For more information on when to exclude these amounts, see the note on page (vii) of the general instructions in the paper SA3 form.  During the accounting period did the cable system exclude any amounts of gross receipts for secondary transmissions made by satellite carriers to satellite dish owners?  X NO | P Special Statement Concerning Gross Receipts Exclusion |
| YES. Enter the total here and list the satellite carrier(s) below                                                                                                    |                                                         |
| Name Mailing Address Mailing Address Mailing Address Mailing Address Mailing Address                                                                                                    |                                                         |
| INTEREST ASSESSMENTS                                                                                                    |                                                         |
| You must complete this worksheet for those royalty payments submitted as a result of a late payment or underpayment. For an explanation of interest assessment, see page (viii) of the general instructions in the paper SA3 form.                                                                                                    | Q                                                       |
| Line 1 Enter the amount of late payment or underpayment                                                                                                    | Interest Assessment                                     |
| Line 2 Multiply line 1 by the interest rate* and enter the sum here                                                                                                    |                                                         |
|                                                                                                    |                                                         |
| Line 3 Multiply line 2 by the number of days late and enter the sum here                                                                                                    | _                                                       |
| Line 4 Multiply line 3 by 0.00274** enter here and on line 3, block 4,                                                                                                    |                                                         |
| space L, (page 7)                                                                                                    |                                                         |
| (interest charge)                                                                                                    |                                                         |
| * To view the interest rate chart click on <a href="www.copyright.gov/licensing/interest-rate.pdf">www.copyright.gov/licensing/interest-rate.pdf</a> . For further assistance please contact the Licensing Division at (202) 707-8150 or licensing@loc.gov.                                                                                                    |                                                         |
| ** This is the decimal equivalent of 1/365, which is the interest assessment for one day late.                                                                                                    |                                                         |
| NOTE: If you are filing this worksheet covering a statement of account already submitted to the Copyright Offce, please list below the owner, address, first community served, accounting period, and ID number as given in the original filing.                                                                                                    |                                                         |
| Owner Address                                                                                                    |                                                         |
|                                                                                                    |                                                         |
| First community served  Accounting period                                                                                                    |                                                         |
| ID number                                                                                                    |                                                         |

Privacy Act Notice: Section 111 of title 17 of the United States Code authorizes the Copyright Offce to collect the personally identifying information (PII) requested on th form in order to process your statement of account. PII is any personal information that can be used to identify or trace an individual, such as name, address and telephone numbers. By providing PII, you are agreeing to the routine use of it to establish and maintain a public record, which includes appearing in the Offce's public indexes and in search reports prepared for the public. The effect of not providing the PII requested is that it may delay processing of your statement of account and its placement in the completed record of statements of account, and it may affect the legal sufficiency of the fling, a determination that would be made by a court of law.

# INSTRUCTIONS FOR DSE SCHEDULE WHAT IS A "DSE"

The term "distant signal equivalent" (DSE) generally refers to the numerical value given by the Copyright Act to each distant television station carried by a cable system during an accounting period. Your system's total number of DSEs determines the royalty you owe. For the full definition, see page (v) of the General Instructions in the paper SA3 form.

#### FORMULAS FOR COMPUTING A STATION'S DSE

There are two different formulas for computing DSEs: (1) a basic formula for all distant stations listed in space G (page 3), and (2) a special formula for those stations carried on a substitute basis and listed in space I (page 5). (Note that if a particular station is listed in both space G and space I, a DSE must be computed twice for that station: once under the basic formula and again under the special formula. However, a station's total DSE is not to exceed its full type-value. If this happens, contact the Licensing Division.)

# BASIC FORMULA: FOR ALL DISTANT STATIONS LISTED IN SPACE G OF SA3E (LONG FORM)

Step 1: Determine the station's type-value. For purposes of computing DSEs, the Copyright Act gives different values to distant stations depending upon their type. If, as shown in space G of your statement of account (page 3), a distant station is:

| • Independent: its type-value is                                   | 1.00 |
|--------------------------------------------------------------------|------|
| Network: its type-value is                                         | 0.25 |
| Noncommercial educational: its type-value is                       | 0.25 |
| Note that local stations are not counted at all in computing DSEs. |      |

**Step 2:** Calculate the station's basis of carriage value: The DSE of a station also depends on its basis of carriage. If, as shown in space G of your Form SA3E, the station was carried part time because of lack of activated channel capacity, its basis of carriage value is determined by (1) calculating the number of hours the cable system carried the station during the accounting period, and (2) dividing that number by the total number of hours the station broadcast over the air during the accounting period. The basis of carriage value for all other stations listed in space G is 1.0.

**Step 3:** Multiply the result of step 1 by the result of step 2. This gives you the particular station's DSE for the accounting period. (Note that for stations other than those carried on a part-time basis due to lack of activated channel capacity, actual multiplication is not necessary since the DSE will always be the same as the type value.)

# SPECIAL FORMULA FOR STATIONS LISTED IN SPACE I OF SA3E (LONG FORM)

Step 1: For each station, calculate the number of programs that, during the accounting period, were broadcast live by the station and were substituted for programs deleted at the option of the cable system.

(These are programs for which you have entered "Yes" in column 2 and "P" in column 7 of space I.)

Step 2: Divide the result of step 1 by the total number of days in the calendar year (365—or 366 in a leap year). This gives you the particular station's DSE for the accounting period.

### TOTAL OF DSEs

In part 5 of this schedule you are asked to add up the DSEs for all of the distant television stations your cable system carried during the accounting period. This is the total sum of all DSEs computed by the basic formula and by the special formula.

### THE ROYALTY FEE

The total royalty fee is determined by calculating the minimum fee and the base rate fee. In addition, cable systems located within certain television market areas may be required to calculate the 3.75 fee and/or the Syndicated Exclusivity Surcharge. Note: Distant multicast streams are not subject to the 3.75 fee or the Syndicated Exclusivity Surcharge. Distant simulcast streams are not subject to any royalty payment.

The 3.75 Fee. If a cable system located in whole or in part within a television market added stations after June 24, 1981, that would not have been permitted under FCC rules, regulations, and authorizations (hereafter referred to as "the former FCC rules") in effect on June 24, 1981, the system must compute the 3.75 fee using a formula based on the number of DSEs added. These DSEs used in computing the 3.75 fee will not be used in computing the base rate fee and Syndicated Exclusivity Surcharge.

The Syndicated Exclusivity Surcharge. Cable systems located in whole or in part within a major television market, as defined by FCC rules and regulations, must calculate a Syndicated Exclusivity Surcharge for the carriage of any commercial VHF station that places a grade B contour, in whole or in part, over the cable system that would have been subject to the FCC's syndicated exclusivity rules in effect on June 24, 1981.

The Minimum FeeBase Rate Fee/3.75 Percent Fee. All cable systems fling SA3E (Long Form) must pay at least the minimum fee, which is 1.064 percent of gross receipts. The cable system pays either the minimum fee or the sum of the base rate fee and the 3.75 percent fee, whichever is larger, and a Syndicated Exclusivity Surcharge, as applicable.

What is a "Permitted" Station? A permitted station refers to a distant station whose carriage is not subject to the 3.75 percent rate but is subject to the base rate and, where applicable, the Syndicated Exclusivity Surcharge. A permitted station would include the following:

- 1) A station actually carried within any portion of a cable system prior to June 25, 1981, pursuant to the former FCC rules.
- 2) A station first carried after June 24, 1981, which could have been carried under FCC rules in effect on June 24, 1981, if such carriage would not have exceeded the market quota imposed for the importation of distant stations under those rules.
- 3) A station of the same type substituted for a carried network, non-commercial educational, or regular independent station for which a quota was or would have been imposed under FCC rules (47 CFR 76.59 (b),(c), 76.61 (b),(c),(d), and 767.63 (a) [referring to 76.61 (b),(d)]) in effect on June 24, 1981.
- 4) A station carried pursuant to an individual waiver granted between April 16, 1976, and June 25, 1981, under the FCC rules and regulations in effect on April 15, 1976.
- 5) In the case of a station carried prior to June 25, 1981, on a part-time and/or substitute basis only, that fraction of the current DSE represented by prior carriage.

NOTE: If your cable system carried a station that you believe qualifies as a permitted station but does not fall into one of the above categories, please attach written documentation to the statement of account detailing the basis for its classification.

Substitution of Grandfathered Stations. Under section 76.65 of the former FCC rules, a cable system was not required to delete any station that it was authorized to carry or was lawfully carrying prior to March 31, 1972, even if the total number of distant stations carried exceeded the market quota imposed for the importation of distant stations. Carriage of these grandfathered stations is not subject to the 3.75 percent rate, but is subject to the Base Rate, and where applicable, the Syndicated Exclusivity Surcharge. The Copyright Royalty Tribunal has stated its view that, since section 76.65 of the former FCC rules would not have permitted substitution of a grandfathered station, the 3.75 percent Rate applies to a station substituted for a grandfathered station if carriage of the station exceeds the market quota imposed for the importation of distant stations.

# COMPUTING THE 3.75 PERCENT RATE—PART 6 OF THE DSE SCHEDULE

- Determine which distant stations were carried by the system pursuant to former FCC rules in effect on June 24, 1981.
- Identify any station carried prior to June 25, 198I, on a substitute and/or part-time basis only and complete the log to determine the portion of the DSE exempt from the 3.75 percent rate.
- Subtract the number of DSEs resulting from this carriage from the number of DSEs reported in part 5 of the DSE Schedule. This is the total number of DSEs subject to the 3.75 percent rate. Multiply these DSEs by gross receipts by .0375. This is the 3.75 fee.

# COMPUTING THE SYNDICATED EXCLUSIVITY SURCHARGE—PART 7 OF THE DSE SCHEDULE

- Determine if any portion of the cable system is located within a top 100
  major television market as defined by the FCC rules and regulations in
  effect on June 24, 1981. If no portion of the cable system is located in
  a major television market, part 7 does not have to be completed.
- Determine which station(s) reported in block B, part 6 are commercial VHF stations and place a grade B contour, in whole, or in part, over the cable system. If none of these stations are carried, part 7 does not have to be completed.
- Determine which of those stations reported in block b, part 7 of the DSE Schedule were carried before March 31,1972. These stations are exempt from the FCC's syndicated exclusivity rules in effect on June 24, 1981. If you qualify to calculate the royalty fee based upon the carriage of partially-distant stations, and you elect to do so, you must compute the surcharge in part 9 of this schedule.
- Subtract the exempt DSEs from the number of DSEs determined in block B of part 7. This is the total number of DSEs subject to the Syndicated Exclusivity Surcharge.
- Compute the Syndicated Exclusivity Surcharge based upon these DSEs and the appropriate formula for the system's market position.

### COMPUTING THE BASE RATE FEE-PART 8 OF THE DSE

#### **SCHEDULE**

Determine whether any of the stations you carried were partially distant—that is, whether you retransmitted the signal of one or more stations to subscribers located within the station's local service area and, at the same time, to other subscribers located outside that area.

#### PARTIALLY DISTANT STATIONS—PART 9 OF THE DSE SCHEDULE

- · If any of the stations were partially distant:
- 1. Divide all of your subscribers into subscriber groups depending on their location. A particular subscriber group consists of all subscribers who are distant with respect to exactly the same complement of stations.
- 2. Identify the communities/areas represented by each subscriber group.
- 3. For each subscriber group, calculate the total number of DSEs of that group's complement of stations.

If your system is located wholly outside all major and smaller television markets, give each station's DSEs as you gave them in parts 2, 3, and 4 of the schedule; or

If any portion of your system is located in a major or smaller television market, give each station's DSE as you gave it in block B, part 6 of this schedule.

4. Determine the portion of the total gross receipts you reported in space K (page 7) that is attributable to each subscriber group.

- Calculate a separate base rate fee for each subscriber group, using
   the rates given above; (2) the total number of DSEs for that group's complement of stations; and (3) the amount of gross receipts attributable to that group.
- 6. Add together the base rate fees for each subscriber group to determine the system's total base rate fee.
- 7. If any portion of the cable system is located in whole or in part within a major television market, you may also need to complete part 9, block B of the Schedule to determine the Syndicated Exclusivity Surcharge.

What to Do If You Need More Space on the DSE Schedule. There are no printed continuation sheets for the schedule. In most cases, the blanks provided should be large enough for the necessary information. If you need more space in a particular part, make a photocopy of the page in question (identifying it as a continuation sheet), enter the additional information on that copy, and attach it to the DSE schedule.

**Rounding Off DSEs.** In computing DSEs on the DSE schedule, you may round off to no less than the third decimal point. If you round off a DSE in any case, you must round off DSEs throughout the schedule as follows:

- When the fourth decimal point is 1, 2, 3, or 4, the third decimal remains unchanged (example: .34647 is rounded to .346).
- When the fourth decimal point is 5, 6, 7, 8, or 9, the third decimal is rounded up (example: .34651 is rounded to .347).

The example below is intended to supplement the instructions for calculating only the base rate fee for partially distant stations. The cable system would also be subject to the Syndicated Exclusivity Surcharge for partially distant stations, if any portion is located within a major television market.

### **EXAMPLE**:

#### COMPUTATION OF COPYRIGHT ROYALTY FEE FOR CABLE SYSTEM CARRYING PARTIALLY DISTANT STATIONS

In most cases under current FCC rules, all of Fairvale would be within the local service area of both stations A and C and all of Rapid City and Bodega Bay would be within the local service areas of stations B, D, and E.

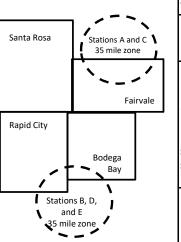

|   | <b>Distant Stations Carried</b> |             | Identification | Identification of Subscriber Groups |                  |  |  |
|---|---------------------------------|-------------|----------------|-------------------------------------|------------------|--|--|
|   | STATION                         | DSE         | CITY           | OUTSIDE LOCAL                       | GROSS RECEIPTS   |  |  |
| n | A (independent)                 | 1.0         |                | SERVICE AREA OF                     | FROM SUBSCRIBERS |  |  |
|   | B (independent)                 | 1.0         | Santa Rosa     | Stations A, B, C, D ,E              | \$310,000.00     |  |  |
|   | C (part-time)                   | 0.083       | Rapid City     | Stations A and C                    | 100,000.00       |  |  |
|   | D (part-time)                   | 0.139       | Bodega Bay     | Stations A and C                    | 70,000.00        |  |  |
|   | E (network)                     | <u>0.25</u> | Fairvale       | Stations B, D, and E                | 120,000.00       |  |  |
|   | TOTAL DSEs                      | 2.472       |                | TOTAL GROSS RECEIPTS                | \$600,000.00     |  |  |

 Minimum Fee Total Gross Receipts
 \$600,000.00

 x
 .01064

 \$6,384.00

|                              |              | \$6,384.00                  |              |                             |              |  |
|------------------------------|--------------|-----------------------------|--------------|-----------------------------|--------------|--|
| First Subscriber Group       |              | Second Subscriber Group     |              | Third Subscriber Group      |              |  |
| (Santa Rosa)                 |              | (Rapid City and Bodega Bay) |              | (Fairvale)                  |              |  |
| Gross receipts               | \$310,000.00 | Gross receipts              | \$170,000.00 | Gross receipts              | \$120,000.00 |  |
| DSEs                         | 2.472        | DSEs                        | 1.083        | DSEs                        | 1.389        |  |
| Base rate fee                | \$6,497.20   | Base rate fee               | \$1,907.71   | Base rate fee               | \$1,604.03   |  |
| \$310,000 x .01064 x 1.0 =   | 3,298.40     | \$170,000 x .01064 x 1.0 =  | 1,808.80     | \$120,000 x .01064 x 1.0 =  | 1,276.80     |  |
| \$310,000 x .00701 x 1.472 = | 3,198.80     | \$170,000 x .00701 x .083 = | 98.91        | \$120,000 x .00701 x .389 = | 327.23       |  |
| Base rate fee                | \$6,497.20   | Base rate fee               | \$1,907.71   | Base rate fee               | \$1,604.03   |  |

**Total Base Rate Fee:** \$6,497.20 + \$1,907.71 + \$1,604.03 = \$10,008.94 In this example, the cable system would enter \$10,008.94 in space L, block 3, line 1 (page 7)

| DSE SCHEDULE. PAG    | LEGAL NAME OF OWNER OF CABI                                                                                  | LE CVCTEM.                                                                                                    |                     |     | 6,        | YSTEM ID# |  |  |  |  |  |  |  |
|----------------------|----------------------------------------------------------------------------------------------------|----------------------------------------------------------------------------------------------------|---------------------|-----|-----------|-----------|--|--|--|--|--|--|--|
| 1                    |                                                                                                    |                                                                                                    | •                   |     | 3         | 63021     |  |  |  |  |  |  |  |
|                      | Bellsouth Telecommun                                                                                         |                                                                                                    |                     |     |           | 03021     |  |  |  |  |  |  |  |
|                      | SUM OF DSEs OF CATEGO                                                                                        |                                                                                                    | NS:                 |     |           |           |  |  |  |  |  |  |  |
|                      | <ul> <li>Add the DSEs of each station</li> <li>Enter the sum here and in line</li> </ul>                     |                                                                                                    | s schodulo          |     | 1.00      |           |  |  |  |  |  |  |  |
|                      | Litter the sum here and in line                                                                              | e i oi pait 5 oi tili                                                                                                  | s scriedule.        |     | 1.00      |           |  |  |  |  |  |  |  |
| 2                    | Instructions:                                                                                                |                                                                                                    |                     |     |           |           |  |  |  |  |  |  |  |
|                      | of space G (page 3).                                                                                         | In the column headed "Call Sign": list the call signs of all distant stations identified by the letter "O" in column 5 |                     |     |           |           |  |  |  |  |  |  |  |
| Computation          | In the column headed "DSE": for each independent station, give the DSE as "1.0"; for each network or noncom- |                                                                                                    |                     |     |           |           |  |  |  |  |  |  |  |
| of DSEs for          | mercial educational station, g                                                                               |                                                                                                    |                     |     |           |           |  |  |  |  |  |  |  |
| Category "O"         |                                                                                                    |                                                                                                    | CATEGORY "O" STATIC |     |           |           |  |  |  |  |  |  |  |
| Stations             | CALL SIGN                                                                                                    | DSE                                                                                                    | CALL SIGN           | DSE | CALL SIGN | DSE       |  |  |  |  |  |  |  |
|                      | WNSC/WNSCHD                                                                                                  | 0.250                                                                                                    |                     |     |           |           |  |  |  |  |  |  |  |
|                      | WTVI                                                                                                    | 0.250                                                                                                    |                     |     |           |           |  |  |  |  |  |  |  |
|                      | WUNE                                                                                                    | 0.250                                                                                                    |                     |     |           |           |  |  |  |  |  |  |  |
|                      | WUNG/WUNGHD                                                                                                  | 0.250                                                                                                    |                     |     |           |           |  |  |  |  |  |  |  |
| Add rows as          |                                                                                                    |                                                                                                    |                     |     |           |           |  |  |  |  |  |  |  |
| necessary.           |                                                                                                    |                                                                                                    |                     |     |           |           |  |  |  |  |  |  |  |
| Remember to copy     |                                                                                                    |                                                                                                    |                     |     |           |           |  |  |  |  |  |  |  |
| all formula into new |                                                                                                    |                                                                                                    |                     |     |           |           |  |  |  |  |  |  |  |
| rows.                |                                                                                                    |                                                                                                    |                     |     |           |           |  |  |  |  |  |  |  |
|                      |                                                                                                    |                                                                                                    |                     |     |           |           |  |  |  |  |  |  |  |
|                      |                                                                                                    |                                                                                                    |                     |     |           |           |  |  |  |  |  |  |  |
|                      |                                                                                                    |                                                                                                    |                     |     |           |           |  |  |  |  |  |  |  |
|                      |                                                                                                    |                                                                                                    |                     |     |           |           |  |  |  |  |  |  |  |
|                      |                                                                                                    |                                                                                                    |                     |     |           |           |  |  |  |  |  |  |  |
|                      |                                                                                                    |                                                                                                    |                     |     |           |           |  |  |  |  |  |  |  |
|                      |                                                                                                    |                                                                                                    |                     |     |           |           |  |  |  |  |  |  |  |
|                      |                                                                                                    |                                                                                                    |                     |     |           |           |  |  |  |  |  |  |  |
|                      |                                                                                                    |                                                                                                    |                     |     |           |           |  |  |  |  |  |  |  |
|                      |                                                                                                    |                                                                                                    |                     |     |           |           |  |  |  |  |  |  |  |
|                      |                                                                                                    |                                                                                                    |                     |     |           |           |  |  |  |  |  |  |  |
|                      |                                                                                                    |                                                                                                    |                     |     |           |           |  |  |  |  |  |  |  |
|                      |                                                                                                    |                                                                                                    |                     |     |           |           |  |  |  |  |  |  |  |
|                      |                                                                                                    |                                                                                                    |                     |     |           |           |  |  |  |  |  |  |  |
|                      |                                                                                                    |                                                                                                    |                     |     |           |           |  |  |  |  |  |  |  |
|                      |                                                                                                    |                                                                                                    |                     |     |           |           |  |  |  |  |  |  |  |
|                      |                                                                                                    |                                                                                                    |                     |     |           |           |  |  |  |  |  |  |  |
|                      |                                                                                                    |                                                                                                    |                     |     |           |           |  |  |  |  |  |  |  |
|                      |                                                                                                    |                                                                                                    |                     |     |           |           |  |  |  |  |  |  |  |
|                      |                                                                                                    |                                                                                                    |                     |     |           |           |  |  |  |  |  |  |  |
|                      |                                                                                                    |                                                                                                    |                     |     |           |           |  |  |  |  |  |  |  |
|                      |                                                                                                    |                                                                                                    |                     |     |           |           |  |  |  |  |  |  |  |
|                      |                                                                                                    |                                                                                                    |                     |     |           |           |  |  |  |  |  |  |  |
|                      |                                                                                                    |                                                                                                    |                     |     |           |           |  |  |  |  |  |  |  |
|                      |                                                                                                    |                                                                                                    |                     |     |           |           |  |  |  |  |  |  |  |
|                      |                                                                                                    |                                                                                                    |                     |     |           |           |  |  |  |  |  |  |  |
|                      |                                                                                                    |                                                                                                    |                     |     |           |           |  |  |  |  |  |  |  |
|                      |                                                                                                    |                                                                                                    |                     |     |           |           |  |  |  |  |  |  |  |
|                      |                                                                                                    |                                                                                                    |                     |     |           | Ī         |  |  |  |  |  |  |  |

| Name                                                                                         |                                                                                                    | WNER OF CABLE SYSTEM:<br> ecommunications, L                                                                                                    | LC                                                                                                    |                                                                                                    |                                                                                                    |                                                                                                    | S                                     | 63021  |  |  |  |
|----------------------------------------------------------------------------------------------|----------------------------------------------------------------------------------------------------|----------------------------------------------------------------------------------------------------|----------------------------------------------------------------------------------------------------|----------------------------------------------------------------------------------------------------|----------------------------------------------------------------------------------------------------|----------------------------------------------------------------------------------------------------|---------------------------------------|--------|--|--|--|
| Computation of DSEs for Stations Carried Part Time Due to Lack of Activated Channel Capacity | Instructions: CAPACITY Column 1: List the call sign of all distant stations identified by "LAC" in column 5 of space G (page 3).  Column 2: For each station, give the number of hours your cable system carried the station during the accounting period. This figure should correspond with the information given in space J. Calculate only one DSE for each station.  Column 3: For each station, give the total number of hours that the station broadcast over the air during the accounting period.  Column 4: Divide the figure in column 2 by the figure in column 3, and give the result in decimals in column 4. This figure must be carried out at least to the third decimal point. This is the "basis of carriage value" for the station.  Column 5: For each independent station, give the "type-value" as "1.0." For each network or noncommercial educational station, give the type-value as ".25."  Column 6: Multiply the figure in column 4 by the figure in column 5, and give the result in column 6. Round to no less than the third decimal point. This is the station's DSE. (For more information on rounding, see page (viii) of the general instructions in the paper SA3 form.  CATEGORY LAC STATIONS: COMPUTATION OF DSEs  1. CALL  SIGN  CARRIED BY  STATION  VALUE  OF HOURS  CARRIED BY  STATION  VALUE  OSE  OF HOURS  CARRIED BY  STATION  VALUE |                                                                                                    |                                                                                                    |                                                                                                    |                                                                                                    |                                                                                                    |                                       |        |  |  |  |
| Computation of DSEs for Substitute-Basis Stations                                            | Instructions: Column 1: Give Was carried tions in effec Broadcast or space I). Column 2: F at your option. T Column 3: E Column 4: D                                                                                                    | of category Lac S' f each station. In here and in line 2 of particular to no October 19, 1976 (and or more live, nonnetwork or each station give the this figure should correstinter the number of days bivide the figure in column | ÷ ÷ ÷ ÷ ÷ ÷ †  TATIONS: art 5 of this sche  tution for a prog as shown by the brk programs dur number of live, i pond with the in in the calendar in 2 by the figure | edule,  ace I (page 5, the Logiram that your system to letter "P" in columning that optional carring that optional carring that optional carring that optional carring that optional carring the system of the letter to letter that the letter to letter that the letter that the letter that | g of Substitute Pronum was permitted to 7 of space I); and lage (as shown by the scarried in substitute a leap year. | x x x x x x x x x x x x to delete under FCC rules the word "Yes" in column 2 itution for programs that w | = = = = = = = = = = = = = = = = = = = |        |  |  |  |
|                                                                                              | 1. CALL SIGN  SIGN  SUM OF DSES Add the DSES of                                                                                                    | SU  2. NUMBER OF PROGRAMS                                                                                                    | BSTITUTE-E  3. NUMBEF OF DAYS IN YEAR                                                                                                    | BASIS STATION R 4. DSE = = = = = = = = =                                                                                                    |                                                                                                    | TION OF DSEs  2. NUMBER OF PROGRAMS                                                                      | 3. NUMBER<br>OF DAYS<br>IN YEAR       | 4. DSE |  |  |  |
| <b>5</b> Total Number of DSEs                                                                | number of DSEs  1. Number of  2. Number of                                                                                                    | applicable to your system DSEs from part 2 ● DSEs from part 3 ● DSEs from part 4 ●                                                                                                    |                                                                                                    | oxes in parts 2, 3, and                                                                                                    | 4 of this schedule                                                                                                   | and add them to provide the                                                                              | 1.00<br>0.00<br>0.00                  | 1.00   |  |  |  |

DSE SCHEDULE. PAGE 13. ACCOUNTING PERIOD: 2020/1

| EGAL NAME OF O                                         |                                                                                                    |                                                                                                    |                                                                                                    |                                                                                     |                                                                                                |                                                                                        | S                    | 48TEM ID#<br>63021 | Nama                                                           |
|--------------------------------------------------------|----------------------------------------------------------------------------------------------------|----------------------------------------------------------------------------------------------------|----------------------------------------------------------------------------------------------------|-------------------------------------------------------------------------------------|------------------------------------------------------------------------------------------------|----------------------------------------------------------------------------------------|----------------------|--------------------|----------------------------------------------------------------|
| nstructions: Bloc<br>n block A:<br>If your answer if " |                                                                                                    |                                                                                                    | art 6 and part 7                                                                                                    | 7 of the DSE sched                                                                  | dule blank and                                                                                 | l complete part                                                                        | 8, (page 16) of th   | e                  | 6                                                              |
| If your answer if "                                    | No," complete blo                                                                                                    |                                                                                                    |                                                                                                    |                                                                                     |                                                                                                |                                                                                        |                      |                    | 0                                                              |
|                                                        |                                                                                                    |                                                                                                    |                                                                                                    | TELEVISION MA                                                                       |                                                                                                |                                                                                        |                      |                    | Computation of 3.75 Fee                                        |
| ffect on June 24,                                      | 1981?                                                                                                    |                                                                                                    | •                                                                                                    | ler markets as defi                                                                 |                                                                                                |                                                                                        | CC rules and regu    | lations in         |                                                                |
| <u> </u>                                               | lete blocks B and                                                                                                    |                                                                                                    |                                                                                                    |                                                                                     |                                                                                                |                                                                                        |                      |                    |                                                                |
|                                                        |                                                                                                    | BLO                                                                                                    | CK B: CARF                                                                                                    | RIAGE OF PERM                                                                       | MITTED DS                                                                                      | SEs                                                                                    |                      |                    |                                                                |
| Column 1:<br>CALL SIGN                                 | under FCC rules                                                                                                    | and regulatione DSE Scheo                                                                                                    | ns prior to Jur<br>dule. (Note: Th                                                                                                   | part 2, 3, and 4 of the 25, 1981. For fur<br>the letter M below re<br>Act of 2010.) | ther explanat                                                                                  | ion of permitte                                                                        | d stations, see the  |                    |                                                                |
| PERMITTED<br>CARRIAGE                                  | (Note the FCC ru A Stations carrie 76.61(b)(c)] B Specialty static C Noncommeric D Grandfatherec instructions fo E Carried pursua *F A station pre | eles and reguled pursuant to<br>on as defined<br>al educationa<br>d station (76.6<br>r DSE schedu<br>ant to individu<br>viously carrie<br>IHF station wi | ations cited be to the FCC man in 76.5(kk) (7.1 station [76.58]) (see paragule). It is a waiver of F0 d on a part-timithin grade-B c | e or substitute bas<br>contour, [76.59(d)(5                                         | ee in effect on 5.57, 76.59(b), (1), 76.63(a) 3(a) referring stitution of gradies prior to Jun | June 24, 1981, 76.61(b)(c), 7 referring to 76 to 76.61(d)] and fathered state 25, 1981 | 6.63(a) referring to |                    |                                                                |
| Column 3:                                              |                                                                                                    | e stations ider                                                                                                    | ntified by the le                                                                                                    | parts 2, 3, and 4 o etter "F" in column 2                                           |                                                                                                |                                                                                        | orksheet on page 2   | 14 of<br>3. DSE    |                                                                |
| SIGN                                                   | BASIS                                                                                                    | J. DOL                                                                                                    | SIGN                                                                                                    | BASIS                                                                               | J. DOL                                                                                         | SIGN                                                                                   | BASIS                | J. DOL             |                                                                |
| WNSC/WNS                                               |                                                                                                    | 0.25                                                                                                    |                                                                                                    |                                                                                     |                                                                                                |                                                                                        |                      |                    |                                                                |
| WTVI                                                   | C                                                                                                    | 0.25                                                                                                    |                                                                                                    |                                                                                     |                                                                                                |                                                                                        |                      |                    |                                                                |
| WUNE                                                   | C                                                                                                    | 0.25                                                                                                    |                                                                                                    |                                                                                     |                                                                                                |                                                                                        |                      |                    |                                                                |
| WUNG/WUN                                               | С                                                                                                    | 0.25                                                                                                    |                                                                                                    |                                                                                     |                                                                                                |                                                                                        |                      |                    |                                                                |
|                                                        |                                                                                                    |                                                                                                    |                                                                                                    |                                                                                     |                                                                                                |                                                                                        |                      |                    |                                                                |
|                                                        |                                                                                                    |                                                                                                    |                                                                                                    |                                                                                     |                                                                                                |                                                                                        |                      |                    | _                                                              |
|                                                        |                                                                                                    |                                                                                                    |                                                                                                    |                                                                                     |                                                                                                |                                                                                        |                      | 1.00               |                                                                |
|                                                        |                                                                                                    | В                                                                                                    | BLOCK C: CC                                                                                                    | MPUTATION OF                                                                        | 3.75 FEE                                                                                       |                                                                                        |                      |                    |                                                                |
| ine 1: Enter the                                       | total number of                                                                                                    | DSEs from լ                                                                                                    | part 5 of this                                                                                                    | schedule                                                                            |                                                                                                |                                                                                        |                      |                    |                                                                |
| ine 2: Enter the                                       | sum of permitte                                                                                                    | d DSEs from                                                                                                    | n block B abo                                                                                                    | ve                                                                                  |                                                                                                |                                                                                        | u <del>-</del>       |                    |                                                                |
|                                                        |                                                                                                    |                                                                                                    |                                                                                                    | of DSEs subject<br>7 of this schedule                                               |                                                                                                | rate.                                                                                  |                      |                    |                                                                |
| ine 4: Enter gro                                       | ss receipts from                                                                                                    | space K (pa                                                                                                    | age 7)                                                                                                    |                                                                                     |                                                                                                |                                                                                        | x 0.03               | 375                | Do any of the                                                  |
|                                                        | ne 4 by 0 0375 a                                                                                                    | and ontor cu                                                                                                    | m here                                                                                                    |                                                                                     |                                                                                                |                                                                                        |                      |                    | partially<br>permited/<br>partially                            |
| ine 5: Multiply lin                                    | 110 1 by 0.0010 c                                                                                                    | and enter su                                                                                                    |                                                                                                    |                                                                                     |                                                                                                |                                                                                        |                      |                    | nonnermitted                                                   |
|                                                        | ll number of DSE                                                                                                    |                                                                                                    |                                                                                                    |                                                                                     |                                                                                                |                                                                                        | х                    |                    | nonpermitted<br>carriage?<br>If yes, see par<br>9 instructions |

| LEGAL NAME OF OWNER OF CABLE SYSTEM:  Bellsouth Telecommunications, LLC  63021 |              |                 |            |                              |        |      |              |        |                           |  |
|--------------------------------------------------------------------------------|--------------|-----------------|------------|------------------------------|--------|------|--------------|--------|---------------------------|--|
| <br>1. CALL                                                                    | 2. PERMITTED | BLOCK<br>3. DSE | A: TELEVIS | SION MARKETS<br>2. PERMITTED |        | 1 1  | 2. PERMITTED | 3. DSE | 6                         |  |
| SIGN                                                                           | BASIS        | 3. DGL          | SIGN       | BASIS                        | 3. DGL | SIGN | BASIS        | 3. DOL |                           |  |
| <br>                                                                           |              |                 |            |                              |        |      |              |        | Computation 6<br>3.75 Fee |  |
| <br>                                                                           |              |                 |            |                              |        |      |              |        |                           |  |
| <br>                                                                           |              |                 |            |                              |        |      |              |        |                           |  |
| <br>                                                                           |              |                 |            |                              |        |      |              |        |                           |  |
| <br>                                                                           |              |                 |            |                              |        |      |              |        |                           |  |
| <br>                                                                           |              |                 |            |                              |        |      |              |        |                           |  |
| <br>                                                                           |              |                 |            |                              |        |      |              |        |                           |  |
| <br>                                                                           |              |                 |            |                              |        |      |              |        |                           |  |
| <br>                                                                           |              |                 |            |                              |        |      |              |        |                           |  |
| <br>                                                                           |              |                 |            |                              |        |      |              |        |                           |  |
| <br>                                                                           |              |                 |            |                              |        |      |              |        |                           |  |
| <br>                                                                           |              |                 |            |                              |        |      |              |        |                           |  |
|                                                                                |              |                 |            |                              |        |      |              |        |                           |  |
| <br>                                                                           |              |                 |            |                              |        |      |              |        |                           |  |
| <br>                                                                           |              |                 |            |                              |        |      |              |        |                           |  |
| <br>                                                                           |              |                 |            |                              |        |      |              |        |                           |  |
| <br>                                                                           |              |                 |            |                              |        |      |              |        |                           |  |
| <br>                                                                           |              |                 |            |                              |        |      |              |        |                           |  |
| <br>                                                                           |              |                 |            |                              |        |      |              |        |                           |  |
| <br>                                                                           |              |                 |            |                              |        |      |              |        |                           |  |
| <br>                                                                           |              |                 |            |                              |        |      |              |        |                           |  |
| <br>                                                                           |              |                 |            |                              |        |      |              |        |                           |  |
| <br>                                                                           |              |                 |            |                              |        |      |              |        |                           |  |
| <br>                                                                           |              |                 |            |                              |        |      |              |        |                           |  |
| <br>                                                                           |              |                 |            |                              |        |      |              |        |                           |  |
| <br>                                                                           |              |                 |            |                              |        |      |              |        |                           |  |
| <br>                                                                           |              |                 |            |                              |        |      |              |        |                           |  |
| <br>                                                                           |              |                 |            |                              |        |      |              |        |                           |  |
| <br>                                                                           |              |                 |            |                              |        |      |              |        |                           |  |
|                                                                                |              |                 |            |                              |        |      |              |        |                           |  |
| <br>                                                                           |              |                 |            |                              |        |      |              |        |                           |  |
|                                                                                |              |                 |            |                              |        |      |              |        |                           |  |
| <br>                                                                           |              |                 |            |                              |        |      |              |        |                           |  |
| <br>                                                                           |              |                 |            |                              |        |      |              |        |                           |  |
| <br>                                                                           |              |                 |            |                              |        |      |              |        |                           |  |
|                                                                                |              |                 |            |                              |        |      |              |        |                           |  |
|                                                                                |              |                 |            |                              |        |      |              |        |                           |  |
| <br>                                                                           |              |                 |            |                              |        |      |              |        |                           |  |
|                                                                                |              |                 |            |                              |        |      |              |        |                           |  |
| <br>                                                                           |              |                 |            |                              |        |      |              |        |                           |  |
| <br>                                                                           |              |                 |            |                              |        |      |              |        |                           |  |
| <br>                                                                           |              |                 |            |                              |        |      |              |        |                           |  |
| <br>                                                                           |              |                 |            |                              |        |      |              |        |                           |  |

ACCOUNTING PERIOD: 2020/1

LEGAL NAME OF OWNER OF CABLE SYSTEM: SYSTEM ID# Name **Bellsouth Telecommunications, LLC** 63021 Instructions: You must complete this worksheet for those stations identifed by the letter "F" in column 2 of block B, part 6 (i.e., those Worksheet for stations carried prior to June 25, 1981, under former FCC rules governing part-time and substitute carriage.) Computating Column 1: List the call sign for each distant station identifed by the letter "F" in column 2 of part 6 of the DSE schedule. Column 2: Indicate the DSE for this station for a single accounting period, occurring between January 1, 1978 and June 30, 1981. the DSE Schedule for Column 3: Indicate the accounting period and year in which the carriage and DSE occurred (e.g., 1981/1). Permitted Column 4: Indicate the basis of carriage on which the station was carried by listing one of the following letters: Part-Time and (Note that the FCC rules and regulations cited below pertain to those in effect on June 24, 1981.) Substitute A—Part-time specialty programming: Carriage, on a part-time basis, of specialty programming under FCC rules, sections Carriage 76.59(d)(1),76.61(e)(1), or 76.63 (referring to 76.61(e)(1)). B—Late-night programming: Carriage under FCC rules, sections 76.59(d)(3), 76.61(e)(3), or 76.63 (referring to 76.61(e)(3)). S-Substitute carriage under certain FCC rules, regulations, or authorizations. For further explanation, see page (vi) of the general instructions in the paper SA3 form. Column 5: Indicate the station's DSE for the current accounting period as computed in parts 2, 3, and 4 of this schedule. Column 6: Compare the DSE figures listed in columns 2 and 5 and list the smaller of the two figures here. This figure should be entered in block B, column 3 of part 6 for this station. IMPORTANT: The information you give in columns 2, 3, and 4 must be accurate and is subject to verification from the designated statement of account on fle in the Licensing Division. PERMITTED DSE FOR STATIONS CARRIED ON A PART-TIME AND SUBSTITUTE BASIS 1. CALL 3. ACCOUNTING 5. PRESENT 6. PERMITTED 2. PRIOR 4. BASIS OF SIGN DSE **PERIOD** CARRIAGE DSE DSE Instructions: Block A must be completed. 7 In block A: Computation If your answer is "Yes," complete blocks B and C, below. of the If your answer is "No," leave blocks B and C blank and complete part 8 of the DSE schedule. **Syndicated BLOCK A: MAJOR TELEVISION MARKET Exclusivity** Surcharge Is any portion of the cable system within a top 100 major television market as defined by section 76.5 of FCC rules in effect June 24, 1981? X Yes—Complete blocks B and C. No—Proceed to part 8 BLOCK B: Carriage of VHF/Grade B Contour Stations **BLOCK C: Computation of Exempt DSEs** Is any station listed in block B of part 6 the primary stream of a Was any station listed in block B of part 7 carried in any commucommercial VHF station that places a grade B contour, in whole nity served by the cable system prior to March 31, 1972? (refer or in part, over the cable system? to former FCC rule 76.159) Yes-List each station below with its appropriate permitted DSE Yes-List each station below with its appropriate permitted DSE X No—Enter zero and proceed to part 8. X No—Enter zero and proceed to part 8. DSE 0.00 0.00 TOTAL DSEs TOTAL DSEs

| LEGAL NA      | ME OF OWNER OF CABLE SYSTEM:  Bellsouth Telecommunications, LLC  63021                                                                                                    | Namo                  |
|---------------|----------------------------------------------------------------------------------------------------|-----------------------|
|               | BLOCK D: COMPUTATION OF THE SYNDICATED EXCLUSIVITY SURCHARGE                                                                                                    |                       |
| Section 1     | Enter the amount of gross receipts from space K (page 7)                                                                                                    | 7                     |
| Section<br>2  | A. Enter the total DSEs from block B of part 7                                                                                                    | Computation<br>of the |
|               | B. Enter the total number of exempt DSEs from block C of part 7                                                                                                    | 0                     |
|               | C. Subtract line B from line A and enter here. This is the total number of DSEs subject to the surcharge computation. If zero, proceed to part 8                                                                                                    | Surcharge             |
| • Is an       | y portion of the cable system within a top 50 television market as defined by the FCC?  Yes—Complete section 3 below.  X No—Complete section 4 below.                                                                                                    |                       |
|               | SECTION 3: TOP 50 TELEVISION MARKET                                                                                                    |                       |
| Section<br>3a | Did your cable system retransmit the signals of any partially distant television stations during the accounting period?      X Yes—Complete part 9 of this schedule.  No—Complete the applicable section below.                                                                                |                       |
|               | If the figure in section 2, line C is 4.000 or less, compute your surcharge here and leave section 3b blank. NOTE: If the DSE is 1.0 or less, multiply the gross receipts by .00599 by the DSE. Enter the result on line A below.                                                              |                       |
|               | A. Enter 0.00599 of gross receipts (the amount in section1)                                                                                                    |                       |
|               | B. Enter 0.00377 of gross receipts (the amount in section 1.)                                                                                                    |                       |
|               | C. Subtract 1.000 from total permitted DSEs (the figure on                                                                                                    |                       |
|               | line C in section 2) and enter here                                                                                                    |                       |
|               | D. Multiply line B by line C and enter here                                                                                                    | _                     |
|               | E. Add lines A and D. This is your surcharge.  Enter here and on line 2 of block 4 in space L (page 7)  Syndicated Exclusivity Surcharge                                                                                                    |                       |
| Section<br>3b | If the figure in section 2, line C is more than 4.000, compute your surcharge here and leave section 3a blank.                                                                                                    | -                     |
|               | A. Enter 0.00599 of gross receipts (the amount in section 1)                                                                                                    |                       |
|               | B. Enter 0.00377 of gross receipts (the amount in section 1)                                                                                                    |                       |
|               | C. Multiply line B by 3.000 and enter here                                                                                                    |                       |
|               | D. Enter 0.00178 of gross receipts (the amount in section 1)                                                                                                    |                       |
|               | E. Subtract 4.000 from total DSEs (the fgure on line C in section 2) and enter here                                                                                                    |                       |
|               | F. Multiply line D by line E and enter here                                                                                                    | _                     |
|               | G. Add lines A, C, and F. This is your surcharge.  Enter here and on line 2 of block 4 in space L (page 7)  Syndicated Exclusivity Surcharge                                                                                                    |                       |
|               | SECTION 4: SECOND 50 TELEVISION MARKET                                                                                                    | <u></u>               |
|               | Did your cable system retransmit the signals of any partially distant television stations during the accounting period?                                                                                                    |                       |
| Section<br>4a | X Yes—Complete part 9 of this schedule. No—Complete the applicable section below.                                                                                                    |                       |
|               | If the figure in section 2, line C is 4.000 or less, compute your surcharge here and leave section 4b blank. NOTE: If the DSE is 1.0 or less, multiply the gross receipts by 0.003 by the DSE. Enter the result on line A below.  A. Enter 0.00300 of gross receipts (the amount in section 1) |                       |
|               | B. Enter 0.00189 of gross receipts (the amount in section 1) ▶ \$                                                                                                    |                       |
|               | C.Subtract 1.000 from total permitted DSEs (the fgure on line C in section 2)  and enter here                                                                                                    |                       |
|               | D. Multiply line B by line C and enter here                                                                                                    |                       |
|               | E. Add lines A and D. This is your surcharge.  Enter here and on line 2 of block 4 in space L (page 7)  Syndicated Exclusivity Surcharge                                                                                                    |                       |

| Name                                                |                                               |                                                                                                    | 63021 |
|-----------------------------------------------------|-----------------------------------------------|----------------------------------------------------------------------------------------------------|-------|
| Computation of the Syndicated Exclusivity Surcharge | Section<br>4b                                 | If the figure in section 2, line C is more than 4.000, compute your surcharge here and leave section 4a blank.  A. Enter 0.00300 of gross receipts (the amount in section 1).  B. Enter 0.00189 of gross receipts (the amount in section 1).  C. Multiply line B by 3.000 and enter here.  D. Enter 0.00089 of gross receipts (the amount in section 1).  E. Subtract 4.000 from the total DSEs (the figure on line C in section 2) and enter here.  F. Multiply line D by line E and enter here  G. Add lines A, C, and F. This is your surcharge. Enter here and on line 2, block 4, space L (page 7)  Syndicated Exclusivity Surcharge.  \$\\$\$\$                                                                                                    |       |
| 8 Computation of Base Rate Fee                      | You m 6 was In blo If you If you blank What i | ctions:  nust complete this part of the DSE schedule for the SUM OF PERMITTED DSEs in part 6, block B; however, if block A of part checked "Yes," use the total number of DSEs from part 5.  ock A, indicate, by checking "Yes" or "No," whether your system carried any partially distant stations.  are answer is "No," compute your system's base rate fee in block B. Leave part 9 blank.  are answer is "Yes" (that is, if you carried one or more partially distant stations), you must complete part 9. Leave block B below.  is a partially distant station? A station is "partially distant" if, at the time your system carried it, some of your subscribers ocated within that station's local service area and others were located outside that area. For the definition of a station's "local e area," see page (v) of the general instructions.  BLOCK A: CARRIAGE OF PARTIALLY DISTANT STATIONS |       |
|                                                     | _                                             | rour cable system retransmit the signals of any partially distant television stations during the accounting period?  X Yes—Complete part 9 of this schedule.                                                                                                    |       |
|                                                     |                                               | BLOCK B: NO PARTIALLY DISTANT STATIONS—COMPUTATION OF BASE RATE FEE                                                                                                    |       |
|                                                     | Section 1                                     |                                                                                                    |       |
|                                                     | Section 2                                     | Enter the amount of gross receipts from space K (page 7)                                                                                                    | _     |
|                                                     | Section 3                                     | If the figure in section 2 is 4.000 or less, compute your base rate fee here and leave section 4 blank.  NOTE: If the DSE is 1.0 or less, multiply the gross receipts by 0.01064 by the DSE. Enter the result on line A below.  A. Enter 0.01064 of gross receipts (the amount in section 1)                                                                                                    | 0.00  |

| EGAL N                                       | AME OF OWNER OF CABLE SYSTEM: SYSTEM ID#                                                                                                    |                                       |
|----------------------------------------------|----------------------------------------------------------------------------------------------------|---------------------------------------|
| Bells                                        | outh Telecommunications, LLC 63021                                                                                                    | Name                                  |
|                                              |                                                                                                    |                                       |
| Section 4                                    | If the figure in section 2 is <b>more than 4.000</b> , compute your base rate fee here and leave section 3 blank.                                                                                                    | •                                     |
| 7                                            | A. Enter 0.01064 of gross receipts                                                                                                    | 8                                     |
|                                              | (the amount in section 1) <b></b>                                                                                                    |                                       |
|                                              | B. Enter 0.00701 of gross receipts                                                                                                    | Computation                           |
|                                              | (the amount in section 1) \$                                                                                                    | of                                    |
|                                              | C. Multiply line B by 3.000 and enter here <b>\$</b>                                                                                                    | Base Rate Fee                         |
|                                              |                                                                                                    |                                       |
|                                              | D. Enter 0.00330 of gross receipts  (the amount in section 1)  **State of the image of the image |                                       |
|                                              |                                                                                                    |                                       |
|                                              | E. Subtract 4.000 from total DSEs                                                                                                    |                                       |
|                                              | (the figure in section 2) and enter here                                                                                                    |                                       |
|                                              | F. Multiply line D by line E and enter here <b>\$</b>                                                                                                    |                                       |
|                                              | G. Add lines A, C, and F. This is your base rate fee                                                                                                    |                                       |
|                                              | Enter here and in block 3, line 1, space L (page 7)                                                                                                    |                                       |
|                                              | Base Rate Fee ▶ \$ 0.00                                                                                                    |                                       |
| IMPOR                                        | TANT, It is no larger peoperary to report television signals on a system wide basis. Corriage of television breedeest signals                                                                                                    |                                       |
| shall in                                     | <b>TANT:</b> It is no longer necessary to report television signals on a system-wide basis. Carriage of television broadcast signals stead be reported on a community-by-community basis (subscriber groups) if the cable system reported multiple channel line-Space G.                                                                                                    | 9                                     |
| In Gen                                       | eral: If any of the stations you carried were partially distant, the statute allows you, in computing your base rate fee, to exclude                                                                                                    | Computation                           |
|                                              | s from subscribers located within the station's local service area, from your system's total gross receipts. To take advantage of                                                                                                    | of                                    |
|                                              | clusion, you must: Divide all of your subscribers into subscriber groups, each group consisting entirely of subscribers that are distant to the same                                                                                                    | Base Rate Fee                         |
|                                              | or the same group of stations. Next: Treat each subscriber group as if it were a separate cable system. Determine the number                                                                                                    | and<br>Syndicated                     |
| group.                                       | s and the portion of your system's gross receipts attributable to that group, and calculate a separate base rate fee for each                                                                                                    | Exclusivity                           |
| Finally                                      | : Add up the separate base rate fees for each subscriber group. That total is the base rate fee for your system.                                                                                                    | Surcharge<br>for                      |
| must a                                       | If any portion of your cable system is located within the top 100 television market and the station is not exempt in part 7, you so compute a Syndicated Exclusivity Surcharge for each subscriber group. In this case, complete both block A and B below. er, if your cable system is wholly located outside all major television markets, complete block A only.                                                                                                    | Partially<br>Distant<br>Stations, and |
| How to                                       | Identify a Subscriber Group for Partially Distant Stations                                                                                                    | for Partially<br>Permitted            |
|                                              | For each community served, determine the local service area of each wholly distant and each partially distant station you                                                                                                    | Stations                              |
|                                              | to that community.                                                                                                    |                                       |
| outside                                      | For each wholly distant and each partially distant station you carried, determine which of your subscribers were located the station's local service area. A subscriber located outside the local service area of a station is distant to that station (and, by ne token, the station is distant to the subscriber.)                                                                                                    |                                       |
| Step 3                                       | Divide your subscribers into subscriber groups according to the complement of stations to which they are distant. Each                                                                                                    |                                       |
|                                              | ber group must consist entirely of subscribers who are distant to exactly the same complement of stations. Note that a cable will have only one subscriber group when the distant stations it carried have local service areas that coincide.                                                                                                    |                                       |
|                                              | uting the base rate fee for each subscriber group: Block A contains separate sections, one for each of your system's ber groups.                                                                                                    |                                       |
|                                              | section:                                                                                                    |                                       |
|                                              | fy the communities/areas represented by each subscriber group.                                                                                                    |                                       |
|                                              | the call sign for each of the stations in the subscriber group's complement—that is, each station that is distant to all of the bers in the group.                                                                                                    |                                       |
| • If:                                        |                                                                                                    |                                       |
| , -                                          | system is located wholly outside all major and smaller television markets, give each station's DSE as you gave it in parts 2, 3, if this schedule; or,                                                                                                    |                                       |
| , -                                          | portion of your system is located in a major or smaller televison market, give each station's DSE as you gave it in block B,<br>6 of this schedule.                                                                                                    |                                       |
| • Add t                                      | ne DSEs for each station. This gives you the total DSEs for the particular subscriber group.                                                                                                    |                                       |
|                                              | late gross receipts for the subscriber group. For further explanation of gross receipts see page (vii) of the general instructions paper SA3 form.                                                                                                    |                                       |
| <ul> <li>Compage.</li> <li>DSEs f</li> </ul> | tute a base rate fee for each subscriber group using the formula outline in block B of part 8 of this schedule on the preceding on making this computation, use the DSE and gross receipts figure applicable to the particular subscriber group (that is, the total or that group's complement of stations and total gross receipts from the subscribers in that group). You do not need to show stual calculations on the form.                                                                                                    |                                       |

SYSTEM ID# LEGAL NAME OF OWNER OF CABLE SYSTEM: Name 63021 **Bellsouth Telecommunications, LLC** Guidance for Computing the Royalty Fee for Partially Permitted/Partially NonPermitted Signals Step 1: Use part 9, block A, of the DSE Schedule to establish subscriber groups to compute the base rate fee for wholly and partially permitted distant signals. Write "Permitted Signals" at the top of the page. Note: One or more permitted signals in these subscriber groups may be partially distant. Step 2: Use a separate part 9, block A, to compute the 3.75 percent fee for wholly nonpermitted and partially nonpermitted distant signals. Write "Nonpermitted 3.75 stations" at the top of this page. Multiply the subscriber group gross receipts by total DSEs by .0375 and enter the grand total 3.75 percent fees on line 2, block 3, of space L. Important: The sum of the gross receipts reported for each part 9 used in steps 1 and 2 must equal the amount reported in space K. Step 3: Use part 9, block B, to compute a syndicated exclusivity surcharge for any wholly or partially permitted distant signals from step 1 that is subject to this surcharge. Guidance for Computing the Royalty Fee for Carriage of Distant and Partially Distant Multicast Streams Step 1: Use part 9, Block A, of the DSE Schedule to report each distant multicast stream of programming that is transmitted from a primary television broadcast signal. Only the base rate fee should be computed for each multicast stream. The 3.75 Percent Rate and Syndicated Exclusivity Surcharge are not applicable to the secondary transmission of a multicast stream. You must report but not assign a DSE value for the retransmission of a multicast stream that is the subject of a written agreement entered into on or before June 30, 2009 between a cable system or an association representing the cable system and a primary transmitter or an association representing the primary transmitter.

| LEGAL NAME OF OWNE Bellsouth Telecon           |                                      |                  |             |                                        |                                         | S              | 63021      | Name             |
|------------------------------------------------|--------------------------------------|------------------|-------------|----------------------------------------|-----------------------------------------|----------------|------------|------------------|
| E                                              | BLOCK A:                             | COMPUTATION OF   | BASE RA     | TE FEES FOR EACH                       | SUBSCRIB                                | ER GROUP       |            |                  |
|                                                | FIRST                                | SUBSCRIBER GROU  | )           |                                        | SECOND                                  | SUBSCRIBER GRO | UP         | •                |
| COMMUNITY/ AREA                                |                                      |                  | 0           | COMMUNITY/ AREA                        | *************************************** |                | 0          | 9<br>Computation |
| CALL SIGN                                      | DSE                                  | CALL SIGN        | DSE         | CALL SIGN                              | DSE                                     | CALL SIGN      | DSE        | of               |
|                                                |                                      |                  |             | WUNG/WUNGHD                            | 0.25                                    |                |            | Base Rate Fee    |
|                                                |                                      |                  |             | WUNE                                   | 0.25                                    | =              |            | and              |
|                                                |                                      |                  |             |                                        |                                         |                |            | Syndicated       |
|                                                |                                      |                  |             |                                        |                                         |                |            | Exclusivity      |
|                                                |                                      |                  |             |                                        |                                         |                |            | Surcharge        |
|                                                |                                      |                  |             |                                        |                                         | -              |            | for              |
|                                                |                                      |                  |             |                                        | •                                       |                |            | Partially        |
|                                                |                                      |                  |             |                                        | •                                       |                |            | Distant          |
|                                                |                                      |                  |             |                                        |                                         | =              |            | Stations         |
|                                                |                                      |                  |             |                                        | -                                       | -              |            |                  |
|                                                |                                      |                  |             |                                        |                                         | -              |            |                  |
|                                                | <b>.</b>                             |                  |             |                                        | ļ                                       |                |            |                  |
|                                                |                                      |                  |             |                                        |                                         |                |            |                  |
|                                                |                                      |                  |             |                                        |                                         |                |            |                  |
|                                                |                                      |                  |             |                                        |                                         |                |            |                  |
| Total DSEs                                     |                                      |                  | 0.00        | Total DSEs                             |                                         |                | 0.50       |                  |
| Gross Receipts First G                         | roup                                 | \$ 6,123         | ,918.59     | Gross Receipts Second                  | d Group                                 | \$ 7           | 754,227.70 |                  |
| Base Rate Fee First G                          | roup                                 | \$               | 0.00        | Base Rate Fee Second Group \$ 4,012.49 |                                         |                |            |                  |
|                                                | THIRD                                | SUBSCRIBER GROUP | <b>D</b>    |                                        | FOURTH                                  | SUBSCRIBER GRO | UP         |                  |
| COMMUNITY/ AREA                                |                                      |                  | 0           | COMMUNITY/ AREA                        |                                         |                | 0          |                  |
| CALL SIGN                                      | DSE                                  | CALL SIGN        | DSE         | CALL SIGN                              | DSE                                     | CALL SIGN      | DSE        |                  |
| WNSC/WNSCHD                                    | 0.25                                 |                  |             | WTVI                                   | 0.25                                    |                |            |                  |
|                                                |                                      |                  |             | WUNG/WUNGHD                            | 0.25                                    | -              |            |                  |
|                                                |                                      |                  |             |                                        | •                                       |                |            |                  |
|                                                |                                      |                  |             |                                        | •                                       |                |            |                  |
|                                                |                                      |                  |             |                                        |                                         | =              |            |                  |
|                                                |                                      |                  |             |                                        | •                                       | -              |            |                  |
|                                                |                                      |                  |             |                                        |                                         |                |            |                  |
|                                                |                                      |                  |             |                                        |                                         |                |            |                  |
|                                                |                                      |                  |             |                                        |                                         | -              |            |                  |
|                                                |                                      |                  |             |                                        |                                         |                |            |                  |
|                                                |                                      |                  |             |                                        | <b> </b>                                | -              |            |                  |
|                                                |                                      |                  |             |                                        |                                         |                |            |                  |
|                                                |                                      |                  |             |                                        |                                         |                |            |                  |
|                                                |                                      |                  |             |                                        |                                         |                |            |                  |
| Total DSEs                                     |                                      |                  | 0.25        | Total DSEs                             | 1                                       |                | 0.50       |                  |
| Gross Receipts Third G                         | Group                                | s 552            | ,184.30     | Gross Receipts Fourth                  | Group                                   | s 12 /         | 128,593.42 |                  |
| Cross receipts Time C                          | лоцр                                 |                  |             |                                        |                                         | 12,            |            |                  |
| Base Rate Fee Third G                          | ase Rate Fee Third Group \$ 1,468.81 |                  |             |                                        | Group                                   | \$             | 66,120.12  |                  |
|                                                |                                      |                  |             |                                        |                                         |                |            |                  |
| Base Rate Fee: Add the Enter here and in block |                                      |                  | per group a | as shown in the boxes abo              | ove.                                    | \$             | 77,829.05  |                  |

| Nam          | 63021           | 3               |                   |                                                                    |            | ions, LLC       | municat            | Bellsouth Telecom                                                   |
|--------------|-----------------|-----------------|-------------------|--------------------------------------------------------------------|------------|-----------------|--------------------|---------------------------------------------------------------------|
|              |                 | ER GROUP        | SUBSCRIB          | TE FEES FOR EACH                                                   | BASE RA    | COMPUTATION OF  | LOCK A: (          | В                                                                   |
| •            | UP              | SUBSCRIBER GROU | SIXTH             |                                                                    | Р          | SUBSCRIBER GROU | FIFTH              |                                                                     |
| 9<br>Computa | 0               |                 | COMMUNITY/ AREA   | 0                                                                  |            |                 | COMMUNITY/ AREA    |                                                                     |
| of           | DSE             | CALL SIGN       | DSE               | CALL SIGN                                                          | DSE        | CALL SIGN       | DSE                | CALL SIGN                                                           |
| Base Rate    |                 |                 | 0.25              | WUNE                                                               |            |                 | 0.25               | WUNG/WUNGHD                                                         |
| and          |                 |                 | 0.25              | WNSC/WNSCHD                                                        |            |                 | 0.25               | WNSC/WNSCHD                                                         |
| Syndicat     |                 |                 |                   |                                                                    |            |                 | 0.25               | WTVI                                                                |
| Exclusiv     |                 |                 |                   |                                                                    |            |                 |                    |                                                                     |
| Surchar      |                 |                 |                   |                                                                    |            |                 |                    |                                                                     |
| for          |                 |                 |                   |                                                                    |            |                 |                    |                                                                     |
| Partiall     |                 |                 |                   |                                                                    |            |                 |                    |                                                                     |
| Distan       |                 |                 |                   |                                                                    |            |                 |                    |                                                                     |
| Station      |                 |                 |                   |                                                                    | •          |                 | -                  |                                                                     |
|              |                 |                 |                   |                                                                    |            | -               |                    |                                                                     |
|              |                 |                 |                   |                                                                    |            | -               |                    |                                                                     |
|              |                 |                 |                   |                                                                    | ł          | -               |                    |                                                                     |
|              |                 |                 |                   |                                                                    |            |                 |                    |                                                                     |
|              |                 |                 |                   |                                                                    | <b></b>    |                 |                    |                                                                     |
|              |                 |                 |                   |                                                                    |            |                 |                    |                                                                     |
|              | 0.50            |                 |                   | T-+-I DOF-                                                         | 0.75       |                 |                    | F-4-L DOE-                                                          |
|              | 0.50            |                 |                   | Total DSEs                                                         | 0.75       |                 |                    | Γotal DSEs                                                          |
|              |                 | •               | Croup             | Gross Receipts Second                                              | ,269.62    | <u>\$ 561</u>   | oup                | Gross Receipts First Gr                                             |
|              | 241,546.19      | \$ 2            | Group             | Cross resorts essent                                               |            |                 |                    |                                                                     |
|              | 1,285.03        | \$              | Group             | Base Rate Fee Second                                               | ,478.93    |                 |                    |                                                                     |
|              | 1,285.03        |                 | Group             |                                                                    |            | \$ 4            |                    |                                                                     |
|              | 1,285.03        | \$              | Group             |                                                                    |            |                 |                    | S                                                                   |
|              | <b>1,285.03</b> | \$              | Group             | Base Rate Fee Second                                               | P          |                 |                    | S<br>COMMUNITY/ AREA                                                |
|              | 1,285.03        | SUBSCRIBER GROU | Group<br>EIGHTH S | Base Rate Fee Second                                               | P <b>0</b> | SUBSCRIBER GROU | SEVENTH S          | Base Rate Fee First Gr<br>S<br>COMMUNITY/ AREA<br>CALL SIGN<br>WUNE |
|              | 1,285.03        | SUBSCRIBER GROU | Group  EIGHTH S   | Base Rate Fee Second COMMUNITY/ AREA CALL SIGN                     | P <b>0</b> | SUBSCRIBER GROU | DSE                | COMMUNITY/ AREA  CALL SIGN  WUNE                                    |
|              | 1,285.03        | SUBSCRIBER GROU | Group  EIGHTH S   | Base Rate Fee Second COMMUNITY/ AREA CALL SIGN                     | P <b>0</b> | SUBSCRIBER GROU | DSE 0.25           | COMMUNITY/ AREA  CALL SIGN WUNE WNSC/WNSCHD                         |
|              | 1,285.03        | SUBSCRIBER GROU | Group  EIGHTH S   | Base Rate Fee Second COMMUNITY/ AREA CALL SIGN                     | P <b>0</b> | SUBSCRIBER GROU | DSE 0.25 0.25      | COMMUNITY/ AREA  CALL SIGN WUNE WNSC/WNSCHD                         |
|              | 1,285.03        | SUBSCRIBER GROU | Group  EIGHTH S   | Base Rate Fee Second COMMUNITY/ AREA CALL SIGN                     | P <b>0</b> | SUBSCRIBER GROU | DSE 0.25 0.25      | COMMUNITY/ AREA  CALL SIGN WUNE WNSC/WNSCHD                         |
|              | 1,285.03        | SUBSCRIBER GROU | Group  EIGHTH S   | Base Rate Fee Second COMMUNITY/ AREA CALL SIGN                     | P <b>0</b> | SUBSCRIBER GROU | DSE 0.25 0.25      | COMMUNITY/ AREA  CALL SIGN  WUNE  WNSC/WNSCHD                       |
|              | 1,285.03        | SUBSCRIBER GROU | Group  EIGHTH S   | Base Rate Fee Second COMMUNITY/ AREA CALL SIGN                     | P <b>0</b> | SUBSCRIBER GROU | DSE 0.25 0.25      | COMMUNITY/ AREA  CALL SIGN  WUNE  WNSC/WNSCHD                       |
|              | 1,285.03        | SUBSCRIBER GROU | Group  EIGHTH S   | Base Rate Fee Second COMMUNITY/ AREA CALL SIGN                     | P <b>0</b> | SUBSCRIBER GROU | DSE 0.25 0.25      | COMMUNITY/ AREA  CALL SIGN  WUNE  WNSC/WNSCHD                       |
|              | 1,285.03        | SUBSCRIBER GROU | Group  EIGHTH S   | Base Rate Fee Second COMMUNITY/ AREA CALL SIGN                     | P <b>0</b> | SUBSCRIBER GROU | DSE 0.25 0.25      | COMMUNITY/ AREA  CALL SIGN WUNE WNSC/WNSCHD                         |
|              | 1,285.03        | SUBSCRIBER GROU | Group  EIGHTH S   | Base Rate Fee Second COMMUNITY/ AREA CALL SIGN                     | P <b>0</b> | SUBSCRIBER GROU | DSE 0.25 0.25      | COMMUNITY/ AREA  CALL SIGN WUNE WNSC/WNSCHD                         |
|              | 1,285.03        | SUBSCRIBER GROU | Group  EIGHTH S   | Base Rate Fee Second COMMUNITY/ AREA CALL SIGN                     | P <b>0</b> | SUBSCRIBER GROU | DSE 0.25 0.25      | SCOMMUNITY/ AREA                                                    |
|              | 1,285.03        | SUBSCRIBER GROU | Group  EIGHTH S   | Base Rate Fee Second COMMUNITY/ AREA CALL SIGN                     | P <b>0</b> | SUBSCRIBER GROU | DSE 0.25 0.25      | COMMUNITY/ AREA  CALL SIGN WUNE WNSC/WNSCHD                         |
|              | 1,285.03        | SUBSCRIBER GROU | Group  EIGHTH S   | Base Rate Fee Second COMMUNITY/ AREA CALL SIGN                     | P <b>0</b> | SUBSCRIBER GROU | DSE 0.25 0.25      | COMMUNITY/ AREA  CALL SIGN  WUNE  WNSC/WNSCHD                       |
|              | 1,285.03        | SUBSCRIBER GROU | Group  EIGHTH S   | Base Rate Fee Second COMMUNITY/ AREA CALL SIGN                     | P <b>0</b> | SUBSCRIBER GROU | DSE 0.25 0.25      | COMMUNITY/ AREA  CALL SIGN  WUNE  WNSC/WNSCHD                       |
|              | 1,285.03        | SUBSCRIBER GROU | Group  EIGHTH S   | Base Rate Fee Second COMMUNITY/ AREA CALL SIGN                     | P <b>0</b> | SUBSCRIBER GROU | DSE 0.25 0.25      | COMMUNITY/ AREA  CALL SIGN WUNE WNSC/WNSCHD                         |
|              | 1,285.03        | SUBSCRIBER GROU | Group  EIGHTH S   | Base Rate Fee Second COMMUNITY/ AREA CALL SIGN                     | P <b>0</b> | SUBSCRIBER GROU | DSE 0.25 0.25      | COMMUNITY/ AREA  CALL SIGN  WUNE  WNSC/WNSCHD  NTVI                 |
|              | 1,285.03  UP    | SUBSCRIBER GROU | DSE 0.25          | Base Rate Fee Second  COMMUNITY/ AREA  CALL SIGN  WTVI             | P 0        | CALL SIGN       | DSE 0.25 0.25 0.25 | CALL SIGN WUNE WNSC/WNSCHD WTVI                                     |
|              | 1,285.03  UP    | SUBSCRIBER GROU | DSE 0.25          | Base Rate Fee Second  COMMUNITY/ AREA  CALL SIGN  WTVI  Total DSEs | DSE 0.75   | CALL SIGN       | DSE 0.25 0.25 0.25 | COMMUNITY/ AREA  CALL SIGN  WUNE  WNSC/WNSCHD                       |

Nonpermitted 3.75 Stations

| LEGAL NAME OF OWNER Bellsouth Telecom             |       |                 |                 | Timeted 0.70 State        |        | S               | 63021             | Name                      |
|---------------------------------------------------|-------|-----------------|-----------------|---------------------------|--------|-----------------|-------------------|---------------------------|
| В                                                 |       |                 |                 | ATE FEES FOR EACH S       |        |                 |                   |                           |
| COMMUNITY/ AREA                                   | FIRST | SUBSCRIBER GROU | P<br>0          | COMMUNITY/ AREA           | SECOND | SUBSCRIBER GROU | P<br>0            | <b>9</b> Computation      |
| CALL SIGN                                         | DSE   | CALL SIGN       | DSE             | CALL SIGN                 | DSE    | CALL SIGN       | DSE               | of                        |
|                                                   |       |                 |                 |                           |        |                 |                   | Base Rate Fee             |
|                                                   | •     |                 |                 |                           |        |                 |                   | and                       |
|                                                   |       |                 |                 |                           |        |                 |                   | Syndicated<br>Exclusivity |
|                                                   |       |                 |                 |                           |        |                 |                   | Surcharge                 |
|                                                   |       |                 |                 |                           |        |                 |                   | for                       |
|                                                   | •     |                 |                 |                           |        |                 |                   | Partially<br>Distant      |
|                                                   |       |                 |                 |                           |        |                 |                   | Stations                  |
|                                                   | •     |                 |                 |                           |        |                 |                   |                           |
|                                                   |       |                 |                 |                           |        |                 |                   |                           |
|                                                   |       |                 |                 |                           |        |                 |                   |                           |
|                                                   |       |                 |                 |                           |        |                 |                   |                           |
|                                                   |       |                 |                 |                           |        |                 |                   |                           |
| Total DSEs                                        |       | 6 122           | 0.00<br>,918.59 | Total DSEs                | Croun  | . 71            | 0.00<br>54,227.70 |                           |
| Gross Receipts First Gr                           | oup   | \$ 6,123        | ,910.59         | Gross Receipts Second     | Group  | \$ 75           | 54,227.70         |                           |
| Base Rate Fee First Gr                            | oup   | \$              | 0.00            | Base Rate Fee Second      | Group  | \$              | 0.00              |                           |
|                                                   | THIRD | SUBSCRIBER GROU |                 |                           | FOURTH | SUBSCRIBER GROU |                   |                           |
| COMMUNITY/ AREA                                   |       |                 | 0               | COMMUNITY/ AREA           |        |                 | 0                 |                           |
| CALL SIGN                                         | DSE   | CALL SIGN       | DSE             | CALL SIGN                 | DSE    | CALL SIGN       | DSE               |                           |
|                                                   |       |                 |                 |                           |        |                 |                   |                           |
|                                                   |       |                 |                 |                           |        |                 |                   |                           |
|                                                   |       |                 |                 |                           |        |                 |                   |                           |
|                                                   |       |                 |                 |                           |        |                 |                   |                           |
|                                                   | •     |                 |                 |                           |        |                 |                   |                           |
|                                                   |       |                 |                 |                           |        |                 |                   |                           |
|                                                   |       |                 |                 |                           |        |                 |                   |                           |
|                                                   |       |                 |                 |                           |        |                 |                   |                           |
|                                                   |       |                 |                 |                           |        |                 |                   |                           |
|                                                   |       |                 |                 |                           |        |                 |                   |                           |
|                                                   |       |                 |                 |                           |        |                 |                   |                           |
| Total DSEs                                        |       |                 | 0.00            | Total DSEs                | _      |                 | 0.00              |                           |
| Gross Receipts Third G                            | roup  | \$ 552          | ,184.30         | Gross Receipts Fourth (   | Group  | \$ 12,42        | 28,593.42         |                           |
| Base Rate Fee Third G                             | roup  | \$              | 0.00            | Base Rate Fee Fourth (    | Group  | \$              | 0.00              |                           |
|                                                   |       |                 |                 | 11                        |        |                 |                   |                           |
| Base Rate Fee: Add the<br>Enter here and in block |       |                 | iber group a    | as shown in the boxes abo | ove.   | \$              | 0.00              |                           |

Nonpermitted 3.75 Stations

| LEGAL NAME OF OWNER Bellsouth Telecom          |         |                 | •            | Time of 0.70 States       |        | S               | YSTEM ID#<br>63021 | Name                      |
|------------------------------------------------|---------|-----------------|--------------|---------------------------|--------|-----------------|--------------------|---------------------------|
| В                                              |         |                 |              | TE FEES FOR EACH          |        |                 |                    |                           |
| COMMUNITY/ AREA                                | FIFTH   | SUBSCRIBER GROU | P<br>0       | COMMUNITY/ AREA           | SIXTH  | SUBSCRIBER GROU | 1P<br>0            | 9                         |
| CALL SIGN                                      | DSE     | CALL SIGN       | DSE          | CALL SIGN                 | DSE    | CALL SIGN       | DSE                | Computation of            |
|                                                |         |                 |              |                           |        |                 |                    | Base Rate Fee             |
|                                                |         |                 |              |                           |        |                 |                    | and                       |
|                                                |         |                 |              |                           |        | _               |                    | Syndicated<br>Exclusivity |
|                                                |         |                 |              |                           |        |                 |                    | Surcharge                 |
|                                                |         |                 |              |                           |        |                 |                    | for                       |
|                                                |         | -               |              |                           |        | <u> </u>        |                    | Partially<br>Distant      |
|                                                |         |                 |              |                           |        |                 |                    | Stations                  |
|                                                |         |                 |              |                           |        |                 |                    |                           |
|                                                |         | -               |              |                           |        |                 |                    |                           |
|                                                |         |                 |              |                           |        |                 |                    |                           |
|                                                |         |                 |              |                           |        |                 |                    |                           |
|                                                |         |                 |              |                           |        |                 |                    |                           |
| Total DSEs                                     |         |                 | 0.00         | Total DSEs                | _      |                 | 0.00               |                           |
| Gross Receipts First Gr                        | oup     | \$ 561          | ,269.62      | Gross Receipts Second     | Group  | \$ 24           | 41,546.19          |                           |
| Base Rate Fee First Gr                         | oup     | \$              | 0.00         | Base Rate Fee Second      | Group  | \$              | 0.00               |                           |
| S                                              | SEVENTH | SUBSCRIBER GROU |              |                           | EIGHTH | SUBSCRIBER GROU |                    |                           |
| COMMUNITY/ AREA                                |         |                 | 0            | COMMUNITY/ AREA           |        |                 | 0                  |                           |
| CALL SIGN                                      | DSE     | CALL SIGN       | DSE          | CALL SIGN                 | DSE    | CALL SIGN       | DSE                |                           |
|                                                |         |                 |              |                           |        |                 |                    |                           |
|                                                |         |                 |              |                           |        |                 |                    |                           |
|                                                |         |                 |              |                           |        |                 |                    |                           |
|                                                |         |                 |              |                           |        |                 |                    |                           |
|                                                |         |                 |              |                           |        |                 |                    |                           |
|                                                |         | _               |              |                           |        |                 |                    |                           |
|                                                |         |                 |              |                           |        |                 |                    |                           |
|                                                |         | -               |              |                           |        |                 |                    |                           |
|                                                |         |                 |              |                           |        |                 |                    |                           |
|                                                |         |                 |              |                           |        |                 |                    |                           |
|                                                |         |                 |              |                           |        |                 |                    |                           |
| Total DSEs                                     |         |                 | 0.00         | Total DSEs                |        |                 | 0.00               |                           |
| Gross Receipts Third G                         | roup    | \$ 47           | ,215.41      | Gross Receipts Fourth (   | Group  | \$              | 32,665.57          |                           |
| <b>Base Rate Fee</b> Third G                   | roup    | \$              | 0.00         | Base Rate Fee Fourth 0    | Group  | \$              | 0.00               |                           |
| Base Rate Fee: Add the Enter here and in block |         |                 | iber group a | as shown in the boxes abo | ove.   | \$              |                    |                           |

FORM SA3E. PAGE 20.

EGAL NAME OF OWNER OF CABLE SYSTEM: SYSTEM ID# Name Bellsouth Telecommunications, LLC 63021 BLOCK B: COMPUTATION OF SYNDICATED EXCLUSIVITY SURCHARGE FOR EACH SUBSCRIBER GROUP If your cable system is located within a top 100 television market and the station is not exempt in Part 7, you mustalso compute a 9 Syndicated Exclusivity Surcharge. Indicate which major television market any portion of your cable system is located in as defined by section 76.5 of FCC rules in effect on June 24, 1981: Computation Second 50 major television market First 50 major television market of INSTRUCTIONS: **Base Rate Fee** Step 1: In line 1, give the total DSEs by subscriber group for commercial VHF Grade B contour stations listed in block A, part 9 of and Syndicated this schedule. Step 2: In line 2, give the total number of DSEs by subscriber group for the VHF Grade B contour stations that were classified as **Exclusivity** Surcharge Exempt DSEs in block C, part 7 of this schedule. If none enter zero. Step 3: In line 3, subtract line 2 from line 1. This is the total number of DSEs used to compute the surcharge. for **Partially** Step 4: Compute the surcharge for each subscriber group using the formula outlined in block D, section 3 or 4 of part 7 of this Distant schedule. In making this computation, use gross receipts figures applicable to the particular group. You do not need to show Stations your actual calculations on this form. FIRST SUBSCRIBER GROUP SECOND SUBSCRIBER GROUP Line 1: Enter the VHF DSEs . . . . . . . Line 1: Enter the VHF DSEs . . . . . . Line 2: Enter the Exempt DSEs . . . . Line 2: Enter the Exempt DSEs . . . . Line 3: Subtract line 2 from line 1 Line 3: Subtract line 2 from line 1 and enter here. This is the and enter here. This is the total number of DSEs for total number of DSEs for this subscriber group this subscriber group subject to the surcharge subject to the surcharge SYNDICATED EXCLUSIVITY SYNDICATED EXCLUSIVITY SURCHARGE SURCHARGE \$ \$<u>\_\_\_\_</u> THIRD SUBSCRIBER GROUP FOURTH SUBSCRIBER GROUP Line 1: Enter the VHF DSEs . . . . Line 1: Enter the VHF DSEs . . . . Line 2: Enter the Exempt DSEs. . Line 2: Enter the Exempt DSEs. . Line 3: Subtract line 2 from line 1 Line 3: Subtract line 2 from line 1 and enter here. This is the and enter here. This is the total number of DSEs for total number of DSEs for this subscriber group this subscriber group subject to the surcharge subject to the surcharge computation . . . . . . . . . . . . . . . . computation . . . . . . . . . . . . . . . . SYNDICATED EXCLUSIVITY SYNDICATED EXCLUSIVITY SURCHARGE SURCHARGE SYNDICATED EXCLUSIVITY SURCHARGE: Add the surcharge for each subscriber group as shown 

EGAL NAME OF OWNER OF CABLE SYSTEM: SYSTEM ID# Name Bellsouth Telecommunications, LLC 63021 BLOCK B: COMPUTATION OF SYNDICATED EXCLUSIVITY SURCHARGE FOR EACH SUBSCRIBER GROUP If your cable system is located within a top 100 television market and the station is not exempt in Part 7, you mustalso compute a 9 Syndicated Exclusivity Surcharge. Indicate which major television market any portion of your cable system is located in as defined by section 76.5 of FCC rules in effect on June 24, 1981: Computation Second 50 major television market First 50 major television market of INSTRUCTIONS: **Base Rate Fee** Step 1: In line 1, give the total DSEs by subscriber group for commercial VHF Grade B contour stations listed in block A, part 9 of and Syndicated this schedule. Step 2: In line 2, give the total number of DSEs by subscriber group for the VHF Grade B contour stations that were classified as **Exclusivity** Surcharge Exempt DSEs in block C, part 7 of this schedule. If none enter zero. Step 3: In line 3, subtract line 2 from line 1. This is the total number of DSEs used to compute the surcharge. for **Partially** Step 4: Compute the surcharge for each subscriber group using the formula outlined in block D, section 3 or 4 of part 7 of this Distant schedule. In making this computation, use gross receipts figures applicable to the particular group. You do not need to show Stations your actual calculations on this form. FIFTH SUBSCRIBER GROUP SIXTH SUBSCRIBER GROUP Line 1: Enter the VHF DSEs . . . . . . . Line 1: Enter the VHF DSEs . . . . . . Line 2: Enter the Exempt DSEs . . . . Line 2: Enter the Exempt DSEs . . . . Line 3: Subtract line 2 from line 1 Line 3: Subtract line 2 from line 1 and enter here. This is the and enter here. This is the total number of DSEs for total number of DSEs for this subscriber group this subscriber group subject to the surcharge subject to the surcharge SYNDICATED EXCLUSIVITY SYNDICATED EXCLUSIVITY SURCHARGE SURCHARGE Second Group . . . . . . . . . . . . \$ \$<u>\_\_\_\_</u> SEVENTH SUBSCRIBER GROUP EIGHTH SUBSCRIBER GROUP Line 1: Enter the VHF DSEs . . . . Line 1: Enter the VHF DSEs . . . . Line 2: Enter the Exempt DSEs. . Line 2: Enter the Exempt DSEs. . Line 3: Subtract line 2 from line 1 Line 3: Subtract line 2 from line 1 and enter here. This is the and enter here. This is the total number of DSEs for total number of DSEs for this subscriber group this subscriber group subject to the surcharge subject to the surcharge computation . . . . . . . . . . . . . . . . computation . . . . . . . . . . . . . . . . SYNDICATED EXCLUSIVITY SYNDICATED EXCLUSIVITY SURCHARGE SURCHARGE SYNDICATED EXCLUSIVITY SURCHARGE: Add the surcharge for each subscriber group as shown